Implementación de un sistema de navegación inercial

Oscar Obeimar Ramírez Medina Fausto Alejandro Papamija Montenegro

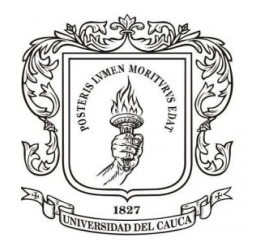

UNIVERSIDAD DEL CAUCA FACULTAD DE CIENCIAS NATURALES, EXACTAS Y DE LA EDUCACIÓN INGENIERIA FÍSICA

POPAYAN - 2014

# Implementación de un sistema de navegación inercial

Oscar Obeimar Ramírez Medina Fausto Alejandro Papamija Montenegro

Trabajo de investigación presentado como requisito parcial para optar al título de Ingeniero Físico

*Director. Msc. Fabio Hernan Realpe.*

UNIVERSIDAD DEL CAUCA FACULTAD DE CIENCIAS NATURALES, EXACTAS Y DE LA EDUCACIÓN INGENIERIA FÍSICA

POPAYAN - 2014

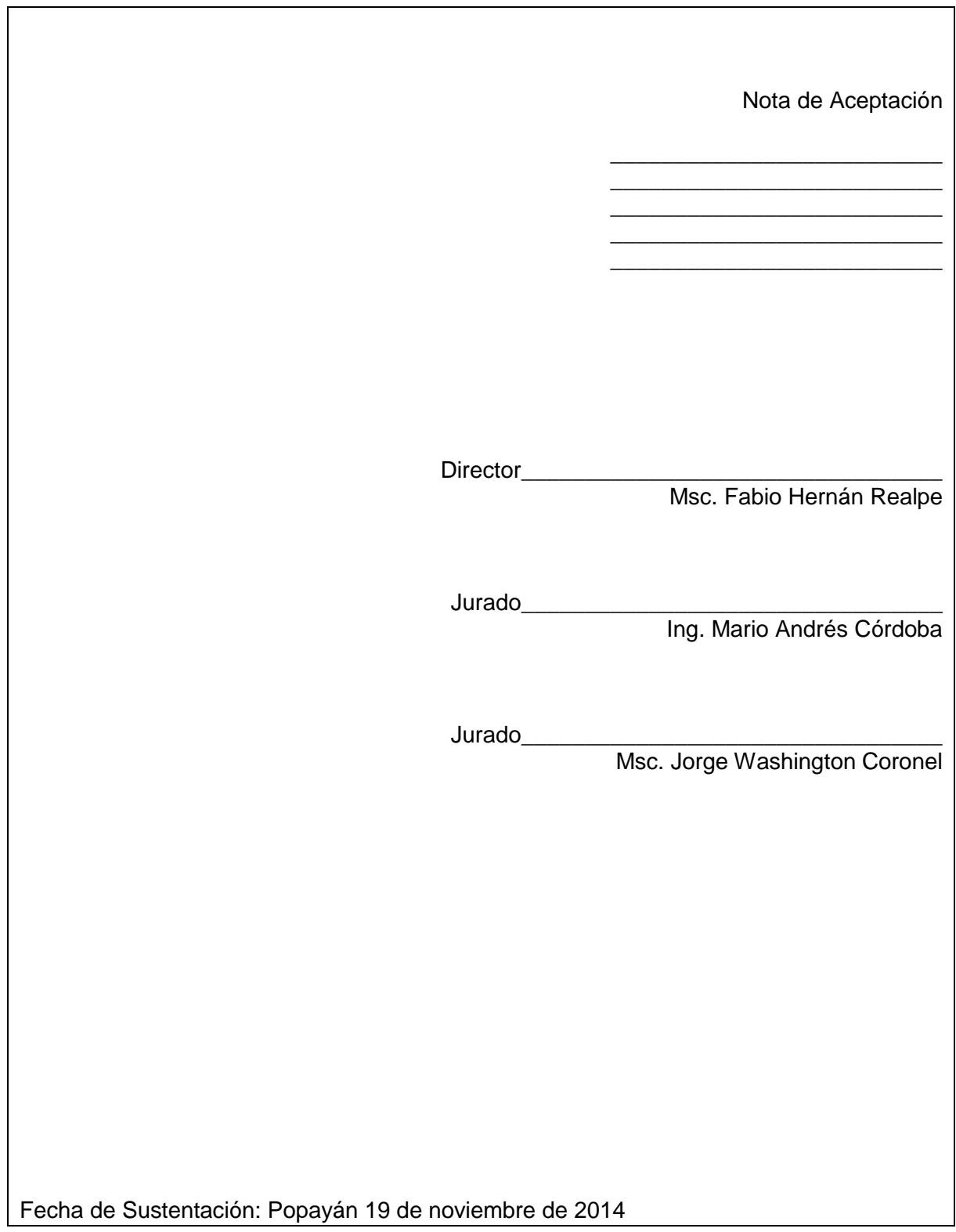

Aprobado en sesión de Consejo de Facultad el día 13 de Noviembre de 2014.

# **AGRADECIMIENTOS**

A nuestro director Msc. Fabio Hernán Realpe, por permitirnos trabajar con él y colaborarnos con el desarrollo de este trabajo

A nuestras familias, por la confiar en nosotros y brindarnos su apoyo incondicional durante todos estos años

A la Universidad del Cauca, por permitirnos adquirir todos los conocimientos que aplicaremos en nuestro desarrollo como profesionales

A nuestros compañeros, que más que compañeros son nuestros amigos y que formaron parte de nuestras vidas

# **Índice general**

<span id="page-4-0"></span>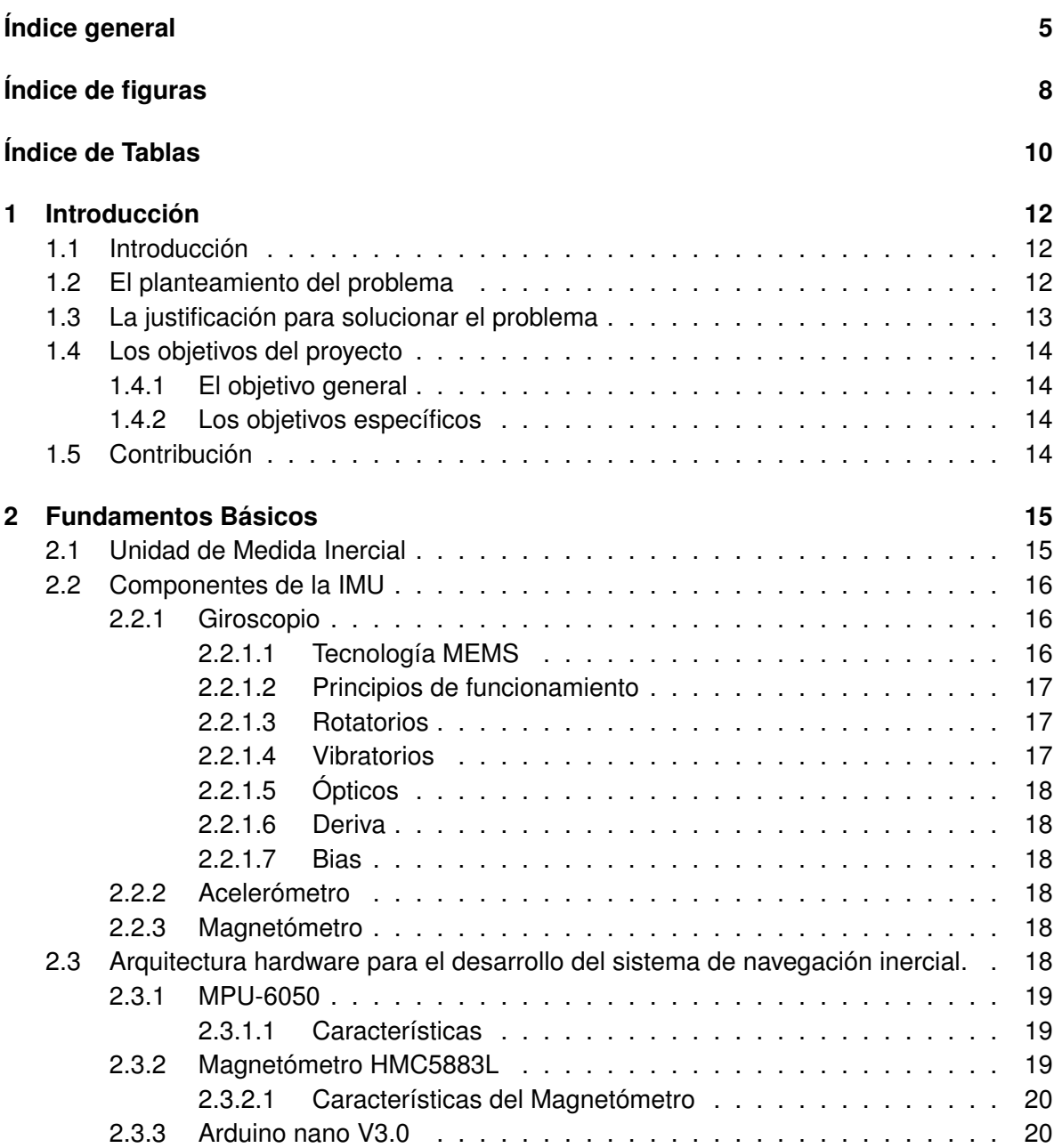

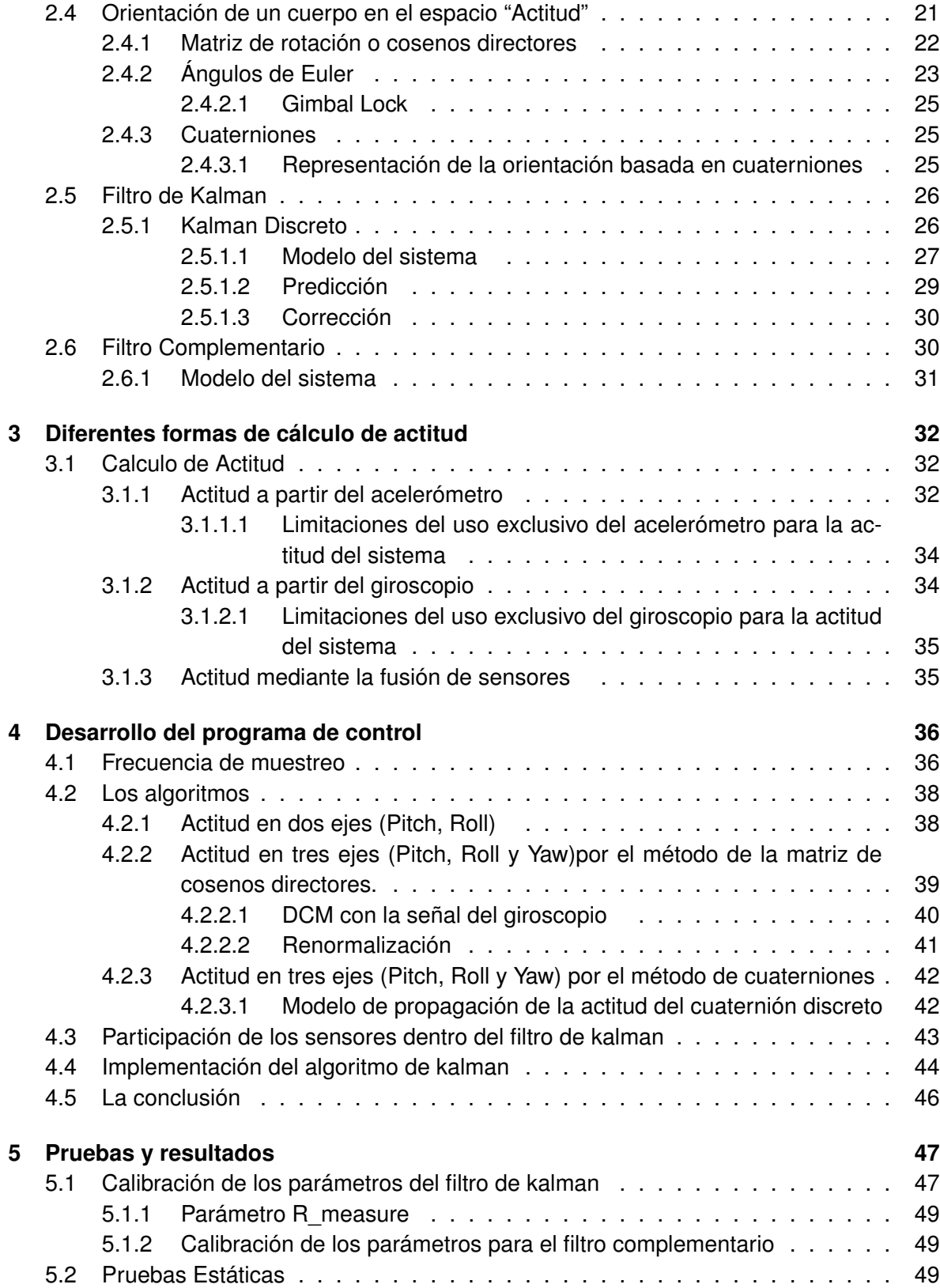

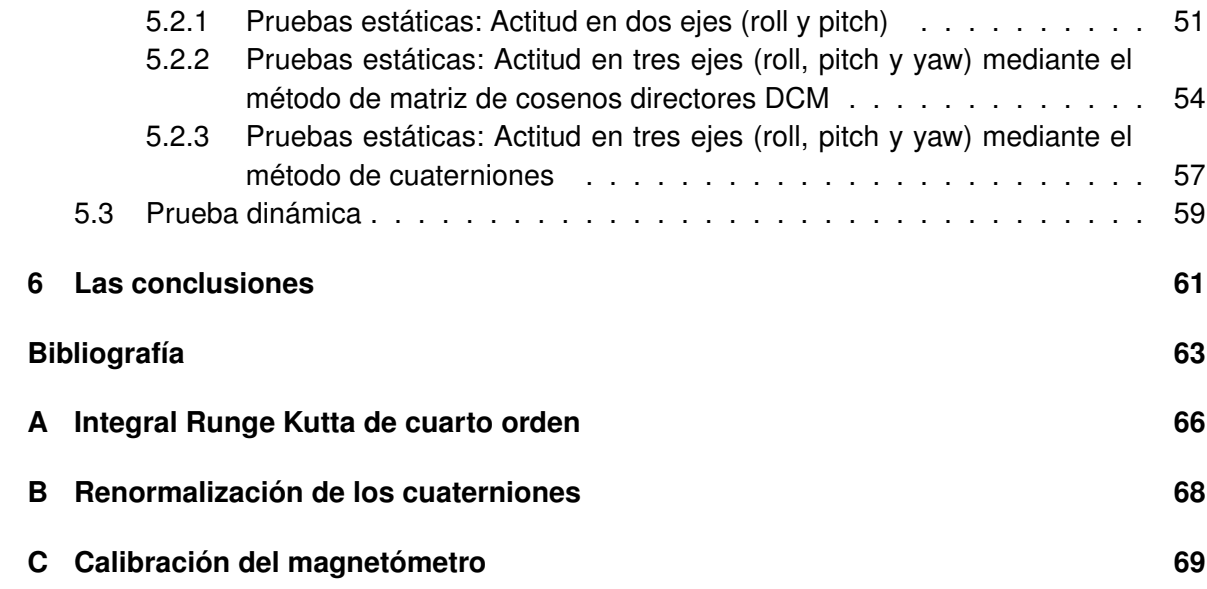

# **Índice de figuras**

<span id="page-7-0"></span>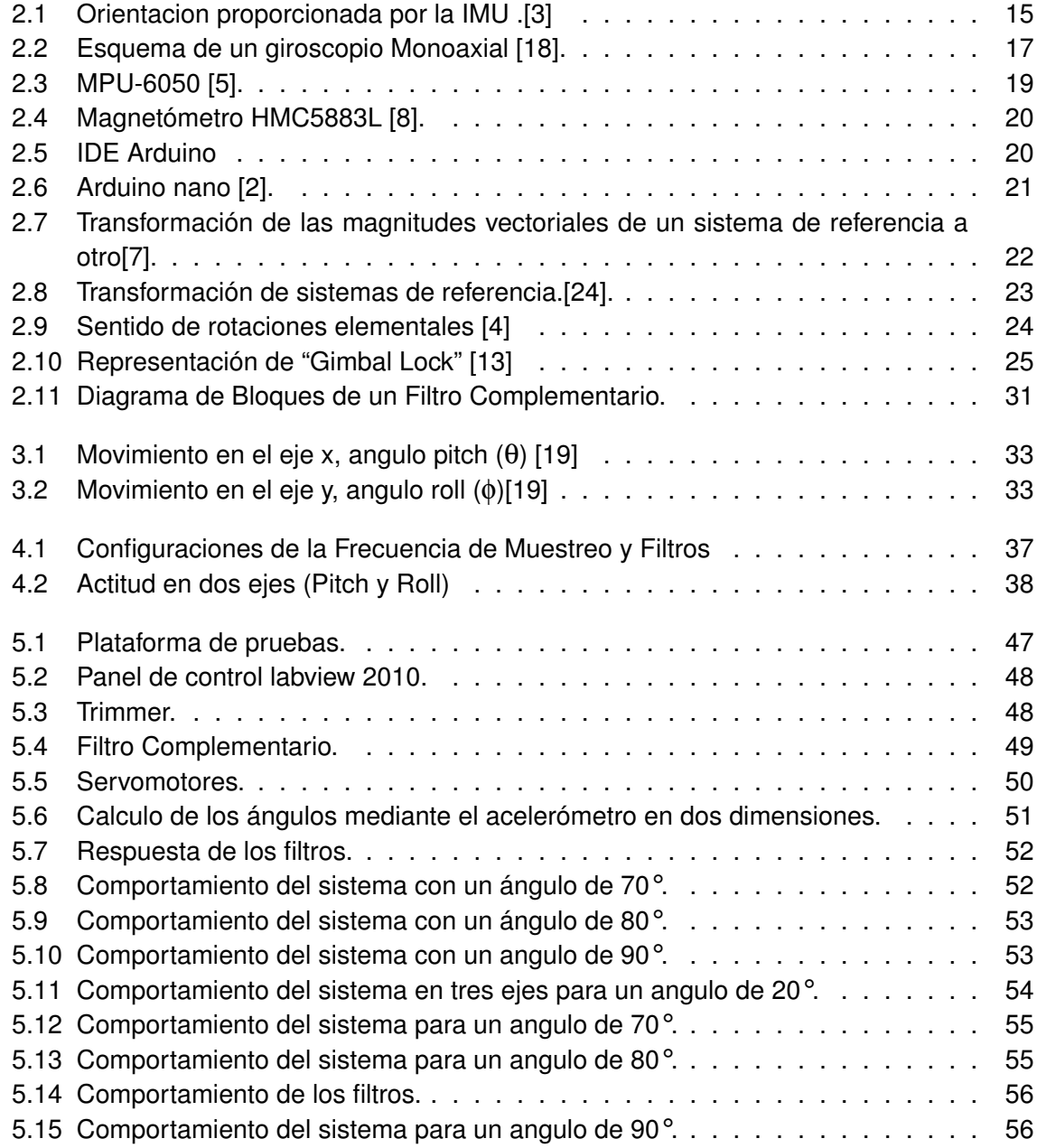

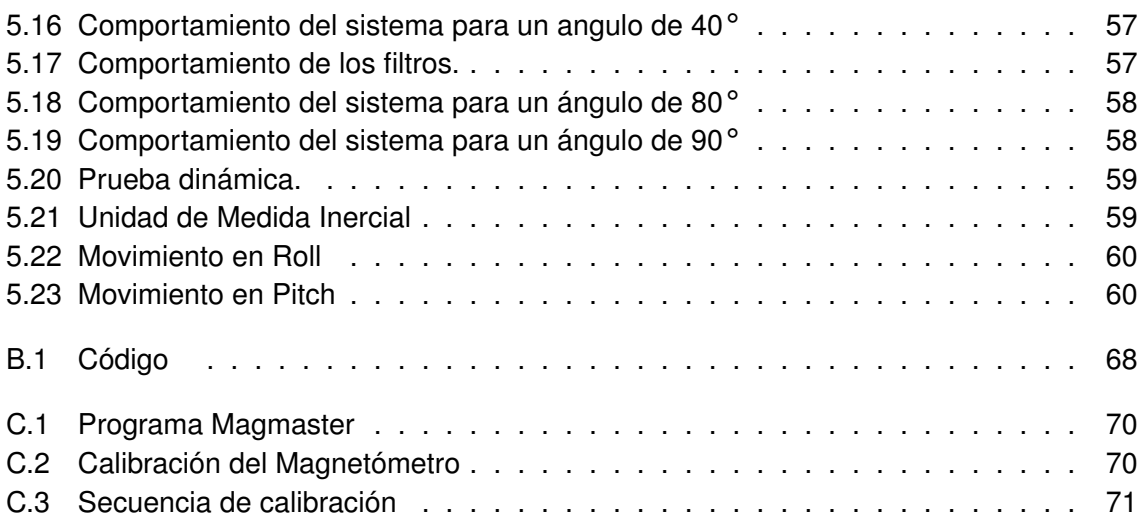

# **Índice de Tablas**

<span id="page-9-0"></span>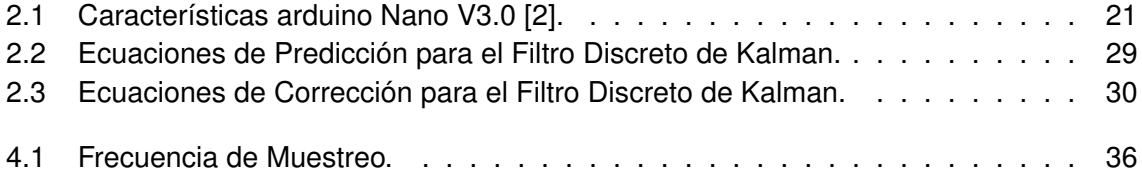

## TITULO: IMPLEMENTAÇION DE UN SISTEMA DE NAVEGACIÓN INERCIAL [\\*](#page-10-0)

Autor: Oscar Obeimar Ramírez Medina, Fausto Alejandro Papamija [\\*\\*](#page-10-1)

PALABRAS CLAVES: filtro de kalman, arduino, filtros, matrices,unidad de medida inercial.

## **RESUMEN**

Este trabajo tiene como finalidad la implementación de un sistema de navegación inercial, adquiriendo datos de una unidad de medida inercial (IMU) a través de un microcontrolador, el cual se encargará de recibir y procesar los datos para que el usuario pueda definir la sensibilidad, además de la frecuencia de trabajo de la misma. Se estudiará cómo programar la unidad de medida inercial y su comunicación con el microcontrolador para obtener la mayor frecuencia de trabajo posible para aprovechar al máximo su rendimiento. Adicionalmente se estudiará el filtro de Kalman, necesario para realizar la fusión sensorial y así obtener la mejor salida del sistema.

<span id="page-10-0"></span><sup>\*</sup>Trabajo de Grado.

<span id="page-10-1"></span><sup>\*\*</sup>Facultad de Ciencias Naturales, Exactas y de la Educación. Director: Msc. Fabio Hernan Realpe.

<span id="page-11-0"></span>'Capítulo

# Introducción

# <span id="page-11-1"></span>**1.1. Introducción**

Actualmente existen aplicaciones automatizadas que requieren de control de movimiento o estabilidad para poder llevar a cabo su tarea. Por ejemplo, cuando se quiere enviar un satélite al espacio se debe controlar, con precisión su movimiento. Para ello se utilizan sistemas de navegación formados por diferentes componentes como una IMU (Unidad de Medida Inercial), acelerómetros y giroscopios.

La IMU es el componente principal de estos sistemas de guía inerciales. Trabaja gracias a unos sensores específicos tales como acelerómetros y giroscopios a veces también magnetómetros, debidamente colocados en una placa, que proporcionan al usuario datos como la aceleración y rotación, en los tres ejes de coordenadas. Normalmente viene acompañada de un receptor GPS para obtener más exactitud en las medidas, del cual se extrae la posición inicial para así poder calcular el recorrido efectuado.

Este trabajo tiene como finalidad la implementación de un sistema de navegación inercial de bajo costo con la ayuda de una IMU, un magnetómetro y un microcontrolador, el cual se encargara de recibir y procesar los datos. Se estudiará cómo programar la unidad de medida inercial, como realizar la comunicación con el microcontrolador para obtener la mayor frecuencia de trabajo posible y asi aprovechar al máximo su rendimiento. Adicionalmente se estudiará el filtro de Kalman, necesario para realizar la fusión sensorial y así obtener la mejor salida del sistema.

# <span id="page-11-2"></span>**1.2. El planteamiento del problema**

Desde hace mucho tiempo el deseo del hombre ha sido volar. Se afirma que el primer vuelo se realizó el 17 de diciembre de 1903, en Kitty Hawk, a bordo del Flyer I por Los hermanos Wright, Orville y Wilbur, aunque hay discrepancias con respecto a esto. Pero fue gracias a ellos que este deseo se convirtió en realidad[\[23\]](#page-63-4) . Ahora el deseo de volar ha cambiado por la necesidad de diseñar aeronaves que vuelen de manera autónoma. Es decir, aviones que vuelen sin la intervención humana (UAVs). La navegación autónoma es aquella que no depende de medidas externas y por tanto no es susceptible a interferencias (accidentales o provocadas) ni a manipulación o error externo. Para lograr esto se necesitan sistemas de navegación inerciales que tienen un elevado costo debido a que se utilizan sensores con una altísima precisión. El propósito de este proyecto es diseñar un sistema de navegación inercial con el uso de un estimador denominado filtro de Kalman, cuyo algoritmo desarrollado por Rudolf E. Kalman en 1860, tiene como función es identificar el estado oculto (no medible) de un sistema dinámico lineal en donde las mediciones son perturbadas en cierto grado con; ruido, desviaciones e imprecisiones de los dispositivos. Las diferentes dinámicas de los diferentes instrumentos de medición utilizados se pueden confundir con la dinámica real del sistema [\[16\]](#page-63-5). El filtro de Kalman produce una estimación óptima estadísticamente tomando en cuenta todas las mediciones más la información a priori que se tenga del sistema y de los dispositivos de medición.

Cabe resaltar que el sistema de navegación inercial no solo se aplica al diseño de UAVs sino en muchas aplicaciones automatizadas que requieren control de movimiento o estabilidad para poder llevar a cabo sus tareas.

¿Es posible hacer un sistema de navegación inercial de bajo costo?

## <span id="page-12-0"></span>**1.3. La justificación para solucionar el problema**

Los principales países en los que se fabrican las UAV son: estados Unidos e Israel quienes desarrollan este tipo de aeronaves con tecnología muy avanzada. Estos países son los mayores exportadores de dichos equipos principalmente con usos militares. Los vehículos israelíes son principalmente de reconocimiento y vigilancia, son los más utilizados en Latinoamérica (usados por Ecuador, Brasil, Chile y Colombia). Existen otros países que también desarrollan este tipo de aeronaves pero a menor escala como lo son Francia, Reino Unido, China, Rusia, Alemania y Suecia. El desarrollo de prototipos de UAV en Latinoamérica está creciendo siendo Argentina pionera con proyectos dirigidos por la Fuerza Aérea Argentina [\[14\]](#page-63-6). En Colombia la Fuerza Aérea está construyendo este tipo de aeronaves, las cuales se utilizarán en zonas de combate para operaciones de vigilancia y control [\[26\]](#page-63-7). Uno de los principales componentes de un UAV es el sistema de navegación inercial el cual le proporciona al controlador información acerca de la posición, la velocidad y la aceleración, datos que le permiten al controlador como su nombre lo indica realizar la acción de control ya sea para estabilizar la aeronave o para llevarla a un punto determinado (waypoint). Las principales limitantes son de tipo económico debido a que el desarrollo de una UAV requiere de una gran inversión económica de tal modo que implementar un sistema de navegación inercial de bajo costo permitirá el desarrollo de prototipos de UAVs en un menor tiempo a un menor costo además de incentivar a los estudiantes a realizar proyectos relacionados con este tipo de aeronaves. Este tipo de proyecto permite a los estudiantes desarrollar habilidades multidisciplinarias que requieren de software y hardware. Por consiguiente; la optimización de algoritmos de control en sistemas empotrados de bajo costo y fácil acceso, que permiten el desarrollo de aplicaciones a nivel académico e industrial dentro de la universidad. Este proyecto puede ayudar al desarrollo de aplicaciones en robótica o cualquier tipo de sistema que requiera de un INS (inertial navigation system).

# <span id="page-13-0"></span>**1.4. Los objetivos del proyecto**

### <span id="page-13-1"></span>**1.4.1. El objetivo general**

Implementar un sistema de navegación inercial para el desarrollo de prototipos UAV.

### <span id="page-13-2"></span>**1.4.2. Los objetivos específicos**

- 1. Establecer la mejor arquitectura para el desarrollo del sistema inercial.
- 2. Establecer la frecuencia de muestreo óptima para el desarrollo del filtro de Kalman en el hardware implementado.
- 3. Desarrollar las funciones que permitan la configuración e implementación del sistema de referencia inercial para UAVs de bajo costo.

# <span id="page-13-3"></span>**1.5. Contribución**

La más importante contribución que pretende este proyecto, es demostrar que es posible desarrollar un sistema de navegación inercial de bajo costo con muy buena precisión, ayudados de herramientas hardware como arduino, software como LABVIEW y algoritmos como el filtro de kalman o el filtro complementario, fomentando el desarrollo de miles de aplicaciones que requieren de un sistema de este tipo.

<span id="page-14-0"></span>L<br>Capítulo

# Fundamentos Básicos

En el presente capitulo se fusionan conceptos tales como navegación inercial, aceleración, posición angular, filtro de kalman y filtro complementario. Se expone los fundamentos teóricos de todo lo relacionado con navegación inercial, así mismo los componentes de la IMU como el funcionamiento de estos, Además las ecuaciones de los filtros de kalman y complementario que son de gran importancia para la realización de este proyecto.

# <span id="page-14-1"></span>**2.1. Unidad de Medida Inercial**

<span id="page-14-2"></span>"Es la navegación basada en instrumentos inerciales giróscopos, acelerómetros y/o plataformas inerciales" [\[21\]](#page-63-8). Una unidad de medida inercial o IMU es un componente electrónico basado en sensores de aceleración y velocidad angular, la cual reporta el movimiento y orientación [\(2.1\)](#page-14-2) que soporta dicha unidad. Es el componente principal de sistemas de guía inercial usados en vehículos aéreos, espaciales, marinos y aplicaciones robóticas[\[15\]](#page-63-9).

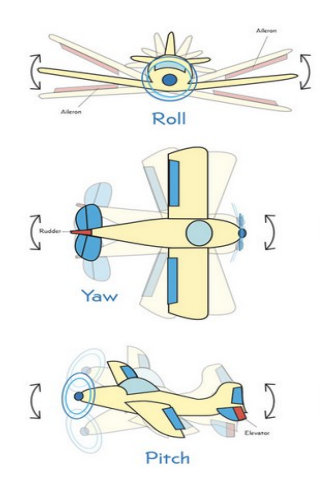

Figura 2.1: Orientacion proporcionada por la IMU .[\[3\]](#page-62-1)

Como podemos observar en la figura [\(2.1\)](#page-14-2) se pueden obtener diferentes posiciones. Estos son conocidos como los ángulos de navegación, Los tres son la guiñada ( yaw), cabeceo (pitch) y ángulo de alabeo (roll)[\[25\]](#page-63-10).

Dado un sistema de tres ejes fijos en el aeroplano, llamados eje de guiñada (yaw en inglés), de cabeceo (pitch) y de alabeo (roll), existen tres rotaciones principales, normalmente llamadas igual que el eje sobre el que se producen, que permiten alcanzar el sistema del aeroplano desde el sistema de referencia. Deben darse y realizarse en ese orden, ya que el resultado final depende del orden en que se apliquen.

- Pitch : es una inclinación del morro del avión, o rotación respecto al eje ala-ala.
- Roll : rotación respecto de un eje morro-cola del avión.
- Yaw : rotación intrínseca alrededor del eje vertical perpendicular al avión.

Son tres rotaciones intrínsecas, es decir, relativas al sistema móvil. Esto es útil por ejemplo cuando el piloto de un avión quiere describir una maniobra. Los ángulos de navegación, llamados deriva (normalmente representado por la letra ψ ), inclinación (normalmente θ ) y alabeo (φ ), corresponden a los valores de estas tres rotaciones principales.

## <span id="page-15-0"></span>**2.2. Componentes de la IMU**

La IMU se compone de sensores inerciales: giróscopos y acelerómetros. Cualquier unidad de medida inercial está compuesta como mínimo por un acelerómetro y un giroscopio para captar una aceleración y una velocidad angular en concreto. Además de lo anterior también se tiene un microprocesador el cual es el encargado de recoger los datos obtenidos y enviarlos al usuario mediante un protocolo de comunicación incorporado en la IMU. A continuación se detallaran los componentes nombrados.

#### <span id="page-15-1"></span>**2.2.1. Giroscopio**

Instrumento que sirve para medir, mantener o cambiar la orientación en el espacio de algún aparato o vehículo. Las unidades de medida inercial utilizan giroscopios MEMS, es decir, integrados y de tamaño reducido. La salida de dicho sensor es un voltaje (giroscopio analógico) o una salida digital (giroscopio digital) que indica la velocidad angular sufrida por el sensor. Se caracteriza por tener un error constante y lineal llamado bias el cual debemos tener en cuenta.

#### <span id="page-15-2"></span>**2.2.1.1. Tecnología MEMS**

Por sus siglas en ingles MEMS (Microelectromechanical Systems) se conocen como sistemas micro-electromecánicos. La base de estos son la integración de componentes electrónicos miniaturizados. Los MEMS representan una amplia clase de dispositivos que pueden ser construidos a través de diferentes procesos tecnológicos; en diversos materiales y pueden aplicarse en distintas áreas de la ciencia. Las principales ventajas de los microsistemas son:

- Procesos de fabricación en lotes para grandes volúmenes de componentes a bajo costo.

- Producir dispositivos mecánicos más pequeños, livianos, en versiones más rápidas, con mayor precisión, consumos de energía reducidos, biocompatibles.

- Producir sensores, aprovechando las propiedades electro– mecánicas del Si, donde las características eléctricas cambian en respuesta a cambios de parámetros particulares externos como: temperatura, presión, aceleración, humedad y radiación.

#### <span id="page-16-0"></span>**2.2.1.2. Principios de funcionamiento**

Desde el punto de vista de los principios físicos utilizados los giróscopios, pueden clasificarse en rotatorios, vibratorios y ópticos.

#### <span id="page-16-1"></span>**2.2.1.3. Rotatorios**

<span id="page-16-3"></span>La base de su funcionamiento es la conservación del momento angular. En este se tiene una masa rotando sobre un eje, Cuando se produce un movimiento en el sistema externo es posible observar el cambio en el ángulo.

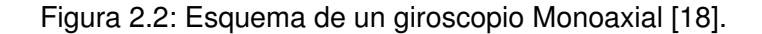

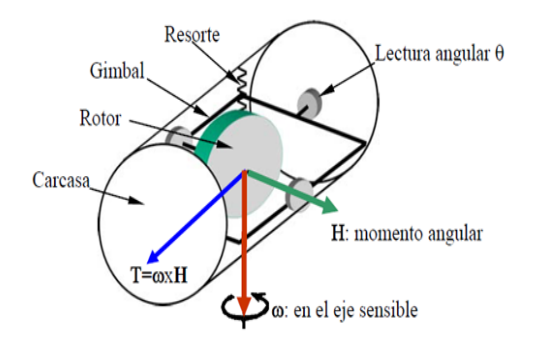

#### <span id="page-16-2"></span>**2.2.1.4. Vibratorios**

En una masa vibrante forzada a rotar se originan fuerzas de Coriolis que inducen vibraciones secundarias ortogonales a la vibración original y al eje de rotación. De este modo, parte de la energía del modo de vibración primario es transferida a un modo secundario como consecuencia de la rotación. La amplitud de las oscilaciones secundarias resulta ser así una medida de la velocidad angular en el eje sensible del instrumento.

#### <span id="page-17-0"></span>**2.2.1.5. Ópticos**

El principio en el que se basan todos los giróscopos ópticos es el efecto descubierto por el físico francés Georges Sagnac en 1913 y que lleva su nombre. Cuando dos rayos de luz circulan en direcciones opuestas dentro de un camino cerrado, el haz de luz que circula en la misma dirección de la rotación tarda más tiempo en viajar que el haz de luz que va en sentido contrario [\[19\]](#page-63-3), con lo cual el ángulo se puede obtener en base a la diferencia de camino que ven los dos rayos que viajan en direcciones opuestas a lo largo del perímetro [\[12\]](#page-63-11).

#### <span id="page-17-1"></span>**2.2.1.6. Deriva**

Es la suma de los errores sistemáticos (bias), que van siendo integrados en el tiempo, ya que como se explicará más adelante el ángulo final que se obtiene es igual a la suma de todos los ángulos anteriores, y si en cada una de estas medidas se tiene un error, entonces este se irá incrementando mientras transcurre el tiempo [\[11\]](#page-62-7).

#### <span id="page-17-2"></span>**2.2.1.7. Bias**

Es un error propio del instrumento que aparece en las medidas y depende de la construcción y operación del dispositivo.

#### <span id="page-17-3"></span>**2.2.2. Acelerómetro**

Es un instrumento cuya función es medir la aceleración con respecto a; uno, dos o en tres ejes coordenados. Se emplean para la medida de aceleración y vibración en múltiples sectores. Son portátiles y las medidas que realizan se pueden almacenar parcialmente. Las IMU incorporan acelerómetro integrados en silicio, utilizando la tecnología llamada MEMS (Sistema Microelectromecanico), debido a la necesidad de reducir el tamaño total de la unidad.

#### <span id="page-17-4"></span>**2.2.3. Magnetómetro**

Es un transductor de campo magnético ampliamente usado debido a su confiabilidad. Aunque es muy susceptible a interferencias electromagnéticas externas. Consta de dos bloques básicos; un sensor de campo y en un circuito electrónico que traduce las mediciones de dicho sensor a señales digitales.

# <span id="page-17-5"></span>**2.3. Arquitectura hardware para el desarrollo del sistema de navegación inercial.**

Para el desarrollo de este trabajo se decidió utilizar la plataforma Arduino específicamente la placa Arduino nano V3.0 que como su nombre lo indica es pequeña lo cual se ajusta a nuestros requerimientos. Las características de la placa y de los sensores que se utilizaron se describen a continuación.

#### <span id="page-18-0"></span>**2.3.1. MPU-6050**

<span id="page-18-3"></span>El MPU-6050 combina un giroscopio de 3-ejes y un acelerómetro de 3-ejes en el mismo chip. Se comunica a través de la interfaz I2C y posee una librería muy difundida para su utilización inmediata. Este sensor puede entregar 6 grados de libertad (DOF) e incorpora un regulador de tensión a 3.3V y resistencias pull-up para su uso directo por I2C[\[5\]](#page-62-2).

Figura 2.3: MPU-6050 [\[5\]](#page-62-2).

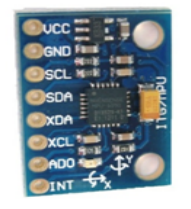

#### <span id="page-18-1"></span>**2.3.1.1. Características**

- ∘ Tensión de alimentación: 3~5v
- ∘ Interfaz digital: I2C Digital
- ∘ Sensor angular de 3 ejes (giroscopio) con una sensibilidad de hasta 131 LSBs/dps y a full-escala de ±250, ±500, ±1000 y ±2000dps
- ∘ Acelerómetro de 3 ejes con una precisión programable en rangos de ±2g, ±4g, ±8g y ±16g
- ∘ Algoritmos embebidos para mejorar la calibración sin intervención del usuario.
- ∘ Dimensiones: 14 x 21mm

#### <span id="page-18-2"></span>**2.3.2. Magnetómetro HMC5883L**

Esta es una brújula digital de tres ejes que incorpora el HMC5883L de Honeywell. La comunicación con el HMC5883L es simple y se puede realizar a través de una interfaz I2C [\[8\]](#page-62-3). Esta brújula incorpora un regulador de voltaje, por lo que el voltaje de alimentación pueden estar entre 3.3-5VDC.

<span id="page-19-2"></span>Figura 2.4: Magnetómetro HMC5883L [\[8\]](#page-62-3).

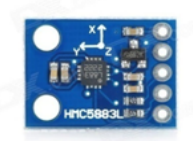

#### <span id="page-19-0"></span>**2.3.2.1. Características del Magnetómetro**

Este módulo se caracteriza por su funcionamiento basado en un campo magnético de tres ejes, lleva a cabo la comunicación a través de interfaz I2C, con un rango de medición establecido de aproximadamente ± 1.3~8 Gauss. Este dispositivo se encarga de establecer el equilibrio de cualquier objeto, robot, dispositivo, entre otros, mediante herramientas de software, para obtener una mayor precisión en lo que a estas prácticas se refiere.

#### <span id="page-19-1"></span>**2.3.3. Arduino nano V3.0**

<span id="page-19-3"></span>La elección de esta tarjeta se debió a que Arduino es una plataforma de desarrollo de hardware libre y de bajo costo. Por su sencillez permite desarrollar el proyecto y nos ofrece ventajas entre las que se destaca no necesitar un programador especial y costoso. Pues, simplemente se conecta la tarjeta al computador con un cable USB y se carga el programa diseñado en el IDE de Arduino.

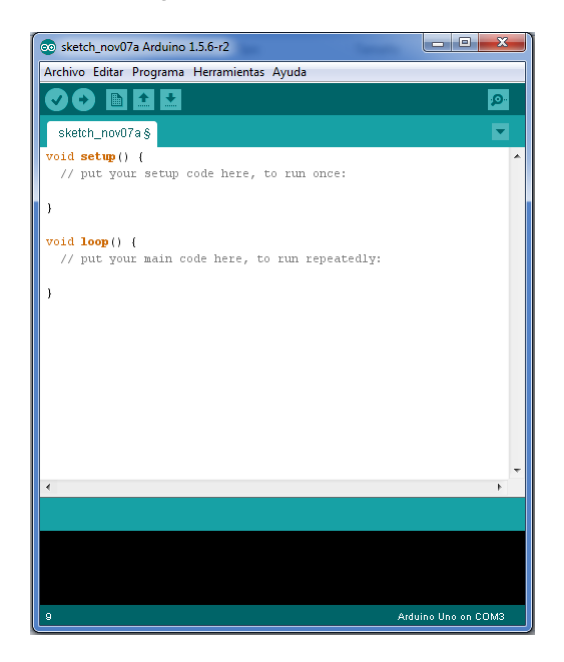

Figura 2.5: IDE Arduino

<span id="page-20-1"></span>El IDE de Arduino consiste en un entorno de desarrollo que implementa el lenguaje de programación Processing/wiring. El entorno de desarrollo integrado IDE puede descargarse gratuitamente desde la página web del fabricante.

Figura 2.6: Arduino nano [\[2\]](#page-62-4).

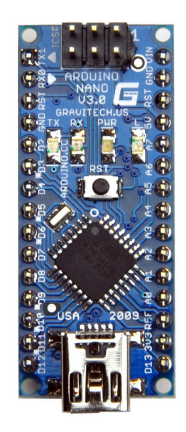

<span id="page-20-2"></span>Las características principales de la tarjeta se muestran en la siguiente tabla.

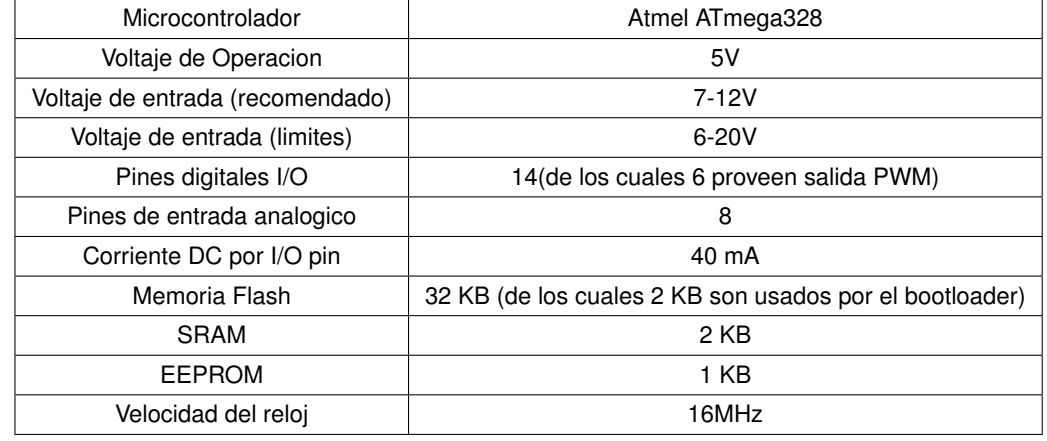

Cuadro 2.1: Características arduino Nano V3.0 [\[2\]](#page-62-4).

# <span id="page-20-0"></span>**2.4. Orientación de un cuerpo en el espacio "Actitud"**

La orientación de un cuerpo en el espacio tridimensional requiere de tres grados de libertad independientes. Para poder describir de forma sencilla la orientación de un objeto respecto a un sistema de referencia, es habitual asignar al objeto un nuevo sistema, y después estudiar la relación espacial existente entre los dos sistemas. De forma general, esta relación vendrá dada por la posición y orientación del sistema asociado al objeto respecto al de referencia. Para el análisis de los distintos métodos de representar orientaciones se supondrá que ambos sistemas coinciden en el origen, y que por tanto no existe cambio alguno de posición entre ellos. Los sistemas de referencia considerados en navegación son bases ortogonales, formadas por vectores ortogonales de módulo unitario en el espacio *R* 3 . [\[7\]](#page-62-5)

<span id="page-21-1"></span>Figura 2.7: Transformación de las magnitudes vectoriales de un sistema de referencia a otro[\[7\]](#page-62-5).

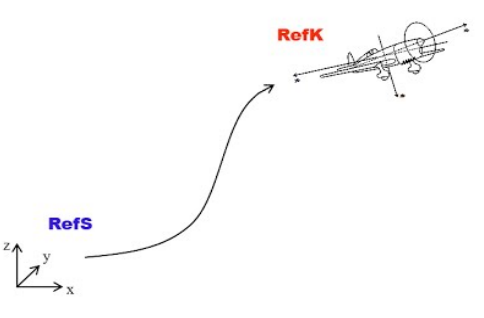

En navegación aérea existen distintas maneras de hallar la orientación, en este informe se considerarán 3 de los métodos mas usados para la representación de la actitud.

- 1. Matriz de cosenos directores
- 2. Ángulos de Euler
- 3. Cuaterniones

#### <span id="page-21-0"></span>**2.4.1. Matriz de rotación o cosenos directores**

Las matrices de rotación son el método mas extendido para describir la orientación de un cuerpo en el espacio, debido a la comodidad que proporciona el uso de álgebra matricial. Una matriz de rotación es ortogonal, esto es :

<span id="page-21-2"></span>
$$
R^{-1} = R^T \tag{2.1}
$$

Una matriz de rotación describe la orientación de un sistema de coordenadas con respecto a otro. Las columnas de una matriz son los vectores unitarios de un sistema como se ve en el otro sistema. Un vector en un sistema se puede transformar en el otro sistema simplemente multiplicando dicho vector por la matriz de rotación. La transformación en la dirección inversa se lleva acabo con la matriz inversa de la matriz de rotación que como se puede observar en la ecuación [\(2.1\)](#page-21-2) es igual a la transpuesta. [\[24\]](#page-63-1).

La orientación con respecto a la tierra puede ser descrita mediante la especificación de una rotación alrededor de un eje

<span id="page-22-1"></span>Figura 2.8: Transformación de sistemas de referencia.[\[24\]](#page-63-1).

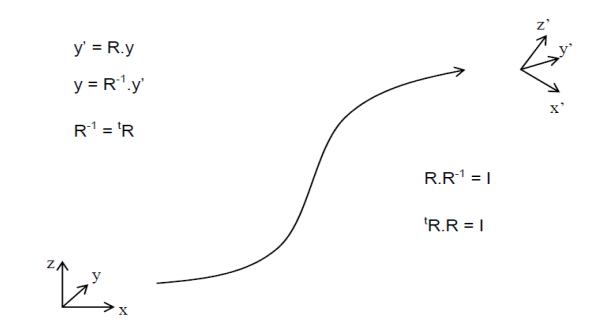

#### <span id="page-22-0"></span>**2.4.2. Ángulos de Euler**

Se utiliza el término "Ángulo de Euler" para cualquier representación de 3 rotaciones tridimensionales donde descomponemos la rotación en 3 ángulos diferentes. Cuando nos ponemos a pensar en rotaciones 3D esta parece ser la forma natural de proceder pero nuestra intuición puede ser engañosa ya que se presentan diversos problemas que surgen cuando usamos ángulos de Euler para hallar la actitud.

Se puede demostrar que cualquier rotación de un solido rígido puede ser obtenida a partir de la combinación de tres rotaciones sucesivas sobre los ejes. Las rotaciones elementales sobre cada uno de los ejes son conocidas como: rotaciones elementales de Euler.

$$
C_a^b(\phi) = \begin{bmatrix} 1 & 0 & 0 \\ 0 & cos(\phi) & sen(\phi) \\ 0 & -sen(\phi) & cos(\phi) \end{bmatrix}
$$
 (2.2)

$$
C_a^b(\theta) = \begin{bmatrix} cos(\theta) & 0 & -sen(\theta) \\ 0 & 1 & 0 \\ sen(\theta) & 0 & cos(\theta) \end{bmatrix}
$$
 (2.3)

$$
C_a^b(\psi) = \begin{bmatrix} cos(\psi) & sen(\psi) & 0 \\ -sen(\psi) & cos(\psi) & 0 \\ 0 & 0 & 1 \end{bmatrix}
$$
 (2.4)

Donde :

∘ φ: Ángulo de rotación alrededor del eje X

- ∘ θ: Ángulo de rotación alrededor del eje Y
- ∘ ψ: Ángulo de rotación alrededor del eje Z

<span id="page-23-0"></span>Figura 2.9: Sentido de rotaciones elementales [\[4\]](#page-62-6)

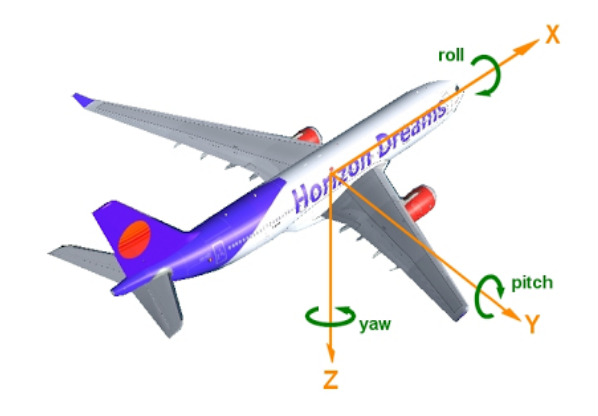

Componiendo matricialmente estas rotaciones se obtiene la DCM que transforma las coordenadas entre ambas ternas en función de los ángulos de Euler ϕ, θ y ψ.

$$
C_a^b = C_{b''}^b(\phi) C_{b'}^{b''}(\theta) C_a^{b'}(\psi)
$$
\n(2.5)

$$
C_a^b = \begin{bmatrix} 1 & 0 & 0 \\ 0 & cos(\phi) & sen(\phi) \\ 0 & -sen(\phi) & cos(\phi) \end{bmatrix} \begin{bmatrix} cos(\theta) & 0 & -sen(\theta) \\ 0 & 1 & 0 \\ sen(\theta) & 0 & cos(\theta) \end{bmatrix} \begin{bmatrix} cos(\psi) & sen(\psi) & 0 \\ -sen(\psi) & cos(\psi) & 0 \\ 0 & 0 & 1 \end{bmatrix}
$$
(2.6)

<span id="page-23-1"></span>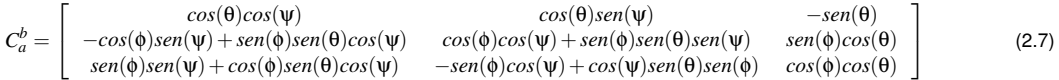

De la ecuación [\(2.7\)](#page-23-1) se obtienen, asimismo, las siguientes relaciones inversas que permiten calcular los ángulos de Euler a partir de la DCM para la secuencia elegida.

$$
\phi = \operatorname{atan2}\left(\frac{C_a^b(2,3)}{C_a^b(3,3)}\right) \tag{2.8}
$$

$$
\Psi = \text{atan2}\left(\frac{C_a^b(1,2)}{C_a^b(1,1)}\right) \tag{2.9}
$$

$$
\theta = a\sin\left(-C_a^b(1,3)\right) \tag{2.10}
$$

La principal desventaja en el uso de los ángulos de Euler es que para ciertos valores de sus parámetros se pierden un grado de libertad, a este hecho se le conoce como gimbal lock [\[18\]](#page-63-0).

#### <span id="page-24-0"></span>**2.4.2.1. Gimbal Lock**

Como se menciono anteriormente la presencia de este hecho limita el uso de los ángulos de Euler. Básicamente lo que ocurre es la perdida de un grado de libertad, que ocurre cuando dos de los tres ejes necesarios para las rotaciones son llevados a la misma dirección, por lo tanto no existe un eje de rotación para rotar en la dirección faltante, dando la sensación de tener rotaciones en dos dimensiones.

<span id="page-24-3"></span>Un incidente bien conocido donde se presento este fenómeno fue en la misión lunar "Apollo 11" en la que se uso un conjunto de cojinetes en una IMU. Fue necesario mover manualmente la nave para sacarla de la posición de "Gimbal Lock".

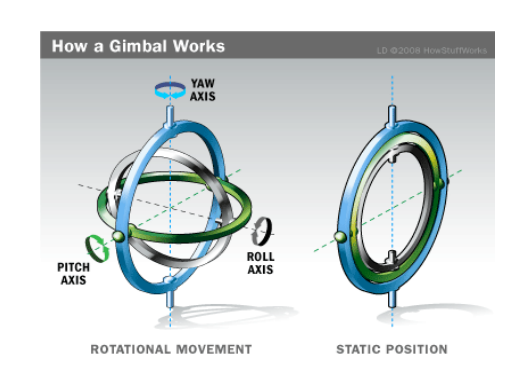

Figura 2.10: Representación de "Gimbal Lock" [\[13\]](#page-63-2)

La manera de solucionar este problema es mediante el uso de los cuaterniones, los cuales evitan las singularidades.

#### <span id="page-24-1"></span>**2.4.3. Cuaterniones**

Una forma convencional de describir la actitud y la cinemática de un objeto en movimiento en el espacio esta basada en ángulos Euler y matrices de rotación sucesivas. Es bien sabido que esta no es la forma más eficiente para describir y desarrollar la actitud de un objeto a causa de las singularidades presente cuando el ángulo pitch (θ) llega a ±90 grados mas conocido como gimbal lock. La forma de solucionar este problema es el uso de cuaterniones ya que estos no presentan problemas de singularidades.

#### <span id="page-24-2"></span>**2.4.3.1. Representación de la orientación basada en cuaterniones**

La orientación se especifica mediante una rotación respecto a un eje elegido. Los cuaterniones pueden ser descritos de la siguiente manera :

$$
Q = \{q_0, q_v\} \tag{2.11}
$$

Donde  $q_0y q_v = [q_1, q_2, q_3]$ son la parte escalar y vectorial respectivamente del cuaternión.

$$
q_0 = \cos\left(\frac{\theta}{2}\right) \tag{2.12}
$$

$$
q_{v} = r \cdot \text{sen}\left(\frac{\theta}{2}\right) \tag{2.13}
$$

<span id="page-25-2"></span>Los cuaterniones se ven limitados a la siguiente condición:

$$
q_0^2 + q_1^2 + q_2^2 + q_3^2 = 1\tag{2.14}
$$

La matriz de rotación en términos de cuaterniones viene dada de la siguiente forma:

$$
R_h^i = \begin{bmatrix} q_0^2 + q_1^2 - q_2^2 - q_3^2 & 2(q_1q_2 - q_0q_3) & 2(q_1q_3 + q_0q_2) \\ 2(q_1q_2 + q_0q_3) & q_0^2 - q_1^2 + q_2^2 - q_3^2 & 2(q_2q_3 - q_0q_1) \\ 2(q_1q_3 - q_0q_2) & 2(q_2q_3 + q_0q_1) & q_0^2 - q_1^2 - q_2^2 + q_3^2 \end{bmatrix}
$$
(2.15)

## <span id="page-25-0"></span>**2.5. Filtro de Kalman**

Desarrollado por R. E. Kalman en 1958, surgió de la idea de aplicar la notación de las variables de estado al filtro Wiener. Con la suposición adicional de dimensiones finitas, fue capaz de derivar del filtro Wiener a lo que hoy conocemos como filtro de Kalman. Al usar la notación del espacio de estados los conocimientos necesarios para su derivación eran menores [\[22\]](#page-63-12).

Teóricamente el filtro de kalman es un estimador para lo que se conoce como problema lineal cuadrático, que consiste en la estimación del estado actual de un sistema dinámico perturbado por ruido blanco, usando mediciones relacionadas linealmente pero corrompidas con ruido blanco aditivo. El estimador resultante es estadísticamente óptimo con respecto a cualquier función cuadrática de estimación del error. Con el Filtro de Kalman el término filtrado asumió un significado que va más allá de la idea original de separar componentes de una mezcla. Ha llegado a incluir la solución de un problema de inversión, en el cual se conoce como representar las variables medidas como función de las principales variables de interés. En esencia, invierte la relación funcional y estima las variables independientes como funciones inversas de las variables dependientes (medidas). Estas variables de interés también pueden ser dinámicas, con dinámicas que son solo parcialmente predecibles [\[6\]](#page-62-8),[\[17\]](#page-63-13).

#### <span id="page-25-1"></span>**2.5.1. Kalman Discreto**

El filtro de kalman estima un proceso usando una forma de control realimentado. El filtro estima el proceso y se realimenta de las medidas (ruidosas). De este modo las ecuaciones que rigen el filtro se clasifican en dos grupos: actualización en tiempo o predicción y actualización de observación o corrección. Las primeras son las encargadas de obtener las estimaciones del estado y la covarianza y las siguientes son responsables de la re-alimentación, para tener en cuenta las últimas medidas para el estimado a priori con el fin de obtener una mejora en l estimación posteriori.

#### <span id="page-26-0"></span>**2.5.1.1. Modelo del sistema**

El filtro de Kalman aborda el problema general de intentar estimar el estado *X*ε*R <sup>n</sup>* de un proceso controlado en tiempo discreto que es gobernado por una ecuación diferencial lineal estocástica del tipo

$$
X_k = Ax_{k-1} + Bu_{k-1} + w_{k-1}
$$
\n(2.16)

Con una medición *Z* ε *R <sup>m</sup>*que es

$$
Z_k = Hx_k + v_k \tag{2.17}
$$

Las variables aleatorias *W<sup>k</sup>* y *V<sup>k</sup>* representan el ruido del proceso y de la medición respectivamente, se supone que son independientes una de la otra, blancas, y con una distribución de probabilidad normal.

<span id="page-26-1"></span>
$$
p(w) \sim N(0, Q) \tag{2.18}
$$

$$
p(v) \sim N(0, R) \tag{2.19}
$$

<span id="page-26-2"></span>En la práctica, la matriz de covarianza del ruido del proceso Q y la matriz de covarianza del ruido de las mediciones R puede variar en cada paso de tiempo o medición, sin embargo se asume que son constantes.La matriz A, de dimensiones n x n, relaciona el estado en el etapa anterior k - 1 con el estado en la etapa actual k, en ausencia de una función de entrada controladora o de ruido en el proceso. La matriz B, de dimensiones n x l, relaciona la entrada de control U ε  $R^l$ con el estado x. La matriz H, de dimensiones m x n, en la ecuación de medición relaciona el estado con la medición *Zk*.

Definiéndose *x*ˆ¯*<sup>k</sup>* como la estimación a priori del estado en una etapa *k* conociendo el proceso en el estado del proceso antes de ésta, y *x*ˆ*<sup>k</sup>* ε *R <sup>m</sup>*como el estado estimado a posteriori en la etapa *k* dada la medición*Zk*. Por tanto, se pueden definir los errores a priori y a posteriori como:

$$
e_k^- \equiv x_k - \hat{x}_{\bar{k}} \tag{2.20}
$$

$$
e_k \equiv x_k - \hat{x}_k \tag{2.21}
$$

La covarianza del error estimada a priori es, por tanto,

$$
P_{\bar{k}} = E[e_{\bar{k}}^{-}e_{\bar{k}}^{-T}] \tag{2.22}
$$

y la covarianza del error estimada a posteriori es

<span id="page-27-1"></span>
$$
P_k = E[e_k e_k^T] \tag{2.23}
$$

Al deducir las ecuaciones del filtro de Kalman, se comienza con el objetivo de encontrar una ecuación que calcule una estimación del estado a posteriori *x*ˆ*<sup>k</sup>* como una combinación lineal de la estimación a priori  $\hat{x}_{\bar{k}}$  y un promedio ponderado de la diferencia entre la actual medida  $Z_k$  y una predicción de la medida  $H\hat{x}_{\bar{k}}$ como se muestra a continuación.

$$
\hat{x}_k = \hat{x}_{\bar{k}} + K_k (Z_k - H\hat{x}_{\bar{k}}) \tag{2.24}
$$

<span id="page-27-0"></span>El origen se encuentra en la probabilidad del estado estimado a priori  $\hat{x}_{\bar{k}}$  condicionado a todas las mediciones anteriores *Z<sup>k</sup>* (regla de Bayes). El filtro de Kalman mantiene los dos primeros momentos de la distribución del estado,

$$
E[x_k] = \hat{x}_k \tag{2.25}
$$

$$
E[(x_k - \hat{x}_k)(x_k - \hat{x}_k)^T] = P_k
$$
\n(2.26)

El estado estimado a posteriori ( [2.24\)](#page-27-0) refleja que la media (primer momento) de la distribución del estado están normalmente distribuidas si se reúnen las condiciones [\(2.18\)](#page-26-1) y [\(2.19\)](#page-26-2). La covarianza del error estimada a posteriori refleja la varianza de la distribución de estado (el segundo momento no centrado). En otras palabras,

$$
p(x_k | z_k) \sim N(E[x_k], E[(x_k - \hat{x}_k)(x_k - \hat{x}_k)^T]) = N(\hat{x}_k, P_k)
$$
\n(2.27)

La diferencia $(Z_k - H\hat{\scriptstyle{\mathcal{X}}}_{\bar{k}})$  en [\(2.24\)](#page-27-0) es conocida como innovación o el residuo. El residuo refleja la discrepancia entre la medida predicha  $H\hat{x}_{\bar{k}}$  y la medida actual  $Z_k$ . Un residuo de cero significa que las dos están completamente de acuerdo. La matriz *K* de dimensiones nxm de [\(2.24\)](#page-27-0) es escogida para ser la ganancia o factor de mezcla que minimiza la covarianza del error a posteriori [\(2.23\)](#page-27-1). Una de las formas de llegar a la minimización de*k* es:

<span id="page-27-2"></span>
$$
K_k = P_{\bar{k}} H^T (H P_{\bar{k}} H^T + R)^{-1}
$$
\n
$$
= \frac{P_{\bar{k}} H^T}{(H P_{\bar{k}} H^T + R)}
$$
\n(2.28)

Observando la ecuación [\(2.28\)](#page-27-2) se puede ver cómo en el caso de que la covarianza del error de la medición R se aproxime a cero, la ganancia *k* le da más peso a ponderación del residuo. Específicamente,

$$
lim_{R_k \to 0} K_k = H^{-1}
$$
\n
$$
(2.29)
$$

En el caso contrario, cuando la covarianza del error a priori  $P_{\bar{k}}$  se aproxima a cero, la ganancia *k* le da menos peso en la ponderación al residuo. Concretamente,

$$
lim_{R_k \to 0} K_k = 0 \tag{2.30}
$$

Otra forma de pensar en la ponderación realizada por *k* es que cuando la covarianza del error de la medición *R* se aproxima a cero, se confía más en la medición actual *Z<sup>k</sup>* ,mientras que se confía menos en la medición estimada $H\hat{x}_{\bar{k}}.$  Por otro lado, cuando la covarianza del error estimado $P_{\bar{k}}$  se aproxime a cero, se confiará menos en la medición actual  $Z_k$  y más en la medición estimada *Hx*ˆ¯*<sup>k</sup>* [5, 6].

#### <span id="page-28-0"></span>**2.5.1.2. Predicción**

<span id="page-28-1"></span>Las ecuaciones específicas para las etapas de predicción y corrección se muestran en la Tabla [\(2.2\)](#page-28-1) y en la Tabla [\(2.3\)](#page-29-2) respectivamente.

<span id="page-28-2"></span>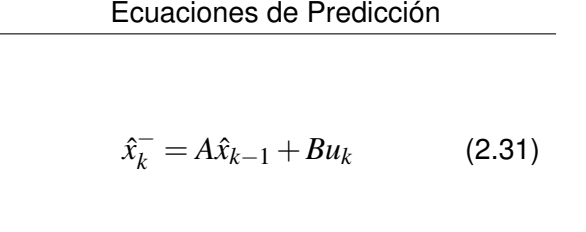

<span id="page-28-3"></span>
$$
P_k^- = AP_{k-1}A^T + Q \qquad (2.32)
$$

Tabla 2.2: Ecuaciones de Predicción para el Filtro Discreto de Kalman.

En la tabla [\(2.2\)](#page-28-1) se muestra la predicción tanto para actualización del estado como para la matriz de covarianza. Esta etapa es la encargada de pronosticar estimaciones a priori tanto del estado como de la matriz de covarianza del error. El pronóstico del estado a priori está basado en el valor anterior del vector de estados y la entrada [\(2.31\)](#page-28-2). Además, la etapa de predicción involucra el cálculo de la matriz de covarianza del error a priori, que está dada por el valor anterior de la matriz de error de covarianza y la covarianza del ruido del proceso [\(2.32\)](#page-28-3).

<span id="page-29-3"></span><span id="page-29-2"></span><span id="page-29-0"></span>Ecuaciones de Corrección

$$
K_k = P_k^- H^T (H P_k^- H^T + R)^{-1}
$$
 (2.33)

<span id="page-29-4"></span>
$$
\hat{x}_k = \hat{x}_k^- + K_k (z_k - H\hat{x}_k^-) \tag{2.34}
$$

$$
P_k = (I - K_k H) P_k^- \tag{2.35}
$$

<span id="page-29-5"></span>Tabla 2.3: Ecuaciones de Corrección para el Filtro Discreto de Kalman.

La primera etapa dentro de la correcion es el calculo de *Kk*, llamada ganancia de kalman. [\[2.33\]](#page-29-3). Cuyo objetivo es minimizar la covarianza del error de la nueva estimación. el valor de dicha ganancia es minimo cuando la covarianza del error tiende a cero.

Posteriormente, se procede a obtener la medición , para generar un estado estimado a posteriori que incorpore dicha medición [\(2.34\)](#page-29-4). Finalmente, se actualiza la matriz de correlación de error [\(2.35\)](#page-29-5).

## <span id="page-29-1"></span>**2.6. Filtro Complementario**

Es un Filtro empleado para sistemas de navegación inercial. Se caracteriza por no considerar una descripción estadística del ruido que afecta a las señales de entrada y por ser obtenido mediante un análisis en el dominio de la frecuencia [\[20\]](#page-63-14). El filtro complementario es sencillo pra desarrollar matemáticamente y debido a su baja complejidad de implementación consume pocos recursos computacionales. Se sabe que las mediciones por parte de los giroscopios son correctas para periodos cortos de tiempo, ya que sufre el efecto de deriva, mientras que el acelerómetro debido a su dinámica lenta ofrece mediciones adecuadas para periodos largos de tiempo. El filtro complementario está compuesto de un filtro pasa bajos para el acelerómetro y un filtro pasa altos para el giroscopio, ya que el giroscopio tiene una buena respuesta para altas frecuencias y el acelerómetro provee de información correcta para <span id="page-30-1"></span>bajas frecuencias. La salida de cada filtro es sumada para formar un único valor. La siguiente figura ilustra el funcionamiento del filtro.

Figura 2.11: Diagrama de Bloques de un Filtro Complementario.

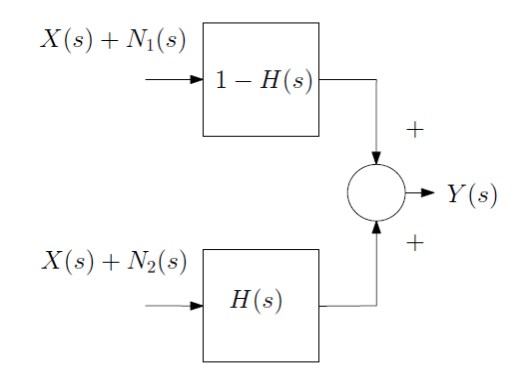

#### <span id="page-30-0"></span>**2.6.1. Modelo del sistema**

El filtrado complementario fundamenta su desarrollo en la utilización y disponibilidad de múltiples medidas independientes de la misma señal; se supone que puede haber ruido en esas medidas. Si las medidas tiene características espectrales complementarias, las funciones de transferencia han de elegirse de tal forma que se minimize el error de estimación. El requisito general es que una de las funciones de transferencia complemente la suma de las otras. Así, para *n* medidas de una señal.

$$
1 - H_1(s) - H_2(s) - \dots - H_{n-1}(s) = H_n(s)
$$
\n(2.36)

<span id="page-30-2"></span>El filtro mas sencillo tiene en cuenta 2 medidas de la señal contaminadas con ruido, La señal de salida se puede escribir como :

$$
Y(s) = X(s) + N_1(s)[1 - H(s)] + N_2(s)H(s)
$$
\n(2.37)

donde,

$$
H(s) = \frac{1}{1 + \tau s}
$$

que cumple con la condiciones requeridas en [\(2.36\)](#page-30-2)

# <span id="page-31-0"></span>ı<br>Capítulo <sub>1</sub>

# Diferentes formas de cálculo de actitud

En este capítulo se describen las diferentes formas que existen para el calculo de la actitud a partir de los datos que se recogen de los sensores. Los datos que entregan los sensores son aceleración y velocidad angular. Luego de obtener estos datos se aplican las operaciones respectivas para calcular la posición del sistema, operaciones que se describen a continuación.

## <span id="page-31-1"></span>**3.1. Calculo de Actitud**

Se presenta a continuación 3 maneras diferentes de calcular la actitud o ángulos de inclinación.

- ∘ Cálculo de la actitud a partir de acelerómetro
- ∘ Cálculo de la actitud a partir del giroscopio
- ∘ Cálculo de la actitud mediante la fusión de sensores (acelerómetro y giroscopio)

#### <span id="page-31-2"></span>**3.1.1. Actitud a partir del acelerómetro**

Como bien se sabe el acelerómetro es un instrumento cuya función es medir la aceleración ya sea en; uno, dos o en tres ejes coordenados. La principal aplicación de este es como sensor de inclinación. Cabe aclarar que mediante el acelerómetro solo es posible calcular dos de los tres ángulos de navegación pitch (θ) y roll (φ) , el angulo (ψ) equivalente al yaw no es posible calcularlo mediante el acelerómetro ya que sin importar la variación en el eje z, siempre la componente para la gravedad sera la misma.

A continuación se presenta como calcular los ángulos a partir de los datos entregados por el sensor.

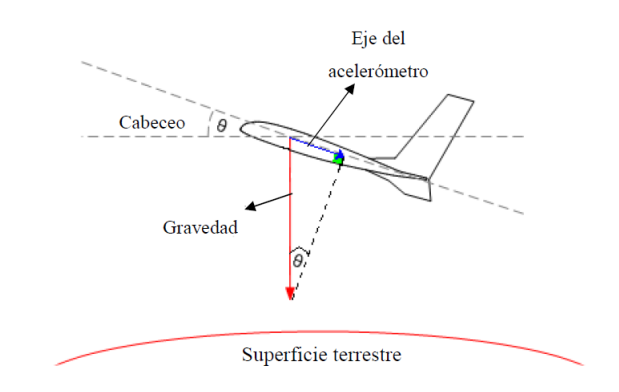

<span id="page-32-0"></span>Figura 3.1: Movimiento en el eje x, angulo pitch  $(θ)$  [\[19\]](#page-63-3)

<span id="page-32-1"></span>Como se puede observar en la figura [\(3.1\)](#page-32-0) cada vez que tengamos un movimiento en el ángulo pitch (θ) ya sea positivo o negativo, el sensor se mueve de forma conjunta con el sistema provocando en este caso una variación en el eje Y que entregara una señal debido a la componente de la gravedad presente.

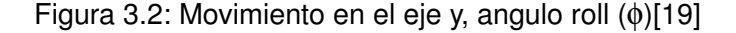

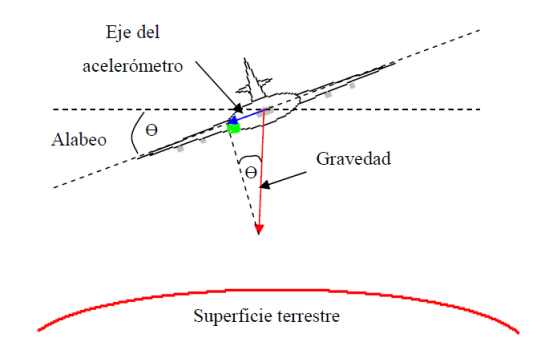

<span id="page-32-2"></span>Ahora un movimiento en el eje X , se representa en [\(3.2\)](#page-32-1) producirá una variación en los datos en dicho eje que entregará una señal debido a la componente de la gravedad presente. Una vez obtenemos estas variaciones tanto para el eje X como para el eje Y, se calcula el ángulo en grados de la siguiente manera:

$$
PITCH(\theta) = \arctan\left[\frac{Y}{\sqrt{X^2 + Y^2}}\right]
$$
\n(3.1)

$$
ROLL(\phi) = \arctan\left[\frac{X}{\sqrt{Y^2 + Z^2}}\right]
$$
\n(3.2)

<span id="page-32-3"></span>Donde, Ax y Ay representan las componentes de la aceleración para cada eje.

#### <span id="page-33-0"></span>**3.1.1.1. Limitaciones del uso exclusivo del acelerómetro para la actitud del sistema**

- ∘ Una restricción importante del uso del acelerómetro es que no es posible obtener el angulo de rotación yaw  $(\psi)$  con respecto al eje vertical.
- ∘ El sensor entrega un ángulo acertado siempre y cuando el sistema no se vea afectado por una aceleración lineal. Teniendo en cuenta lo anterior hasta las mas mínimas vibraciones producirá que las medidas obtenidas de los ángulos sean poco fiables.

#### <span id="page-33-1"></span>**3.1.2. Actitud a partir del giroscopio**

Como se sabe el giroscopio entrega medidas de velocidad angular. Para obtener el ángulo a partir del giroscopio se debe integrar la velocidad en las tres componentes.

Señal entegada por el giroscopio = velocidad angular = 
$$
\frac{d(\text{ángulo})}{dt}
$$
(3.3)

$$
d(\text{angular}) = \text{velocidad angular}.dt\tag{3.4}
$$

$$
ángulo = velocidad angular dt
$$
\n(3.5)

Mediante el modelo anteriormente descrito solo se encuentra un ángulo en un instante determinado, pero el objetivo es determinar la actitud.

Para encontrar la actitud debemos considerar que el proceso anterior se realiza en intervalos de tiempo *dt*, con lo que la actitud sera un algoritmo acumulativo con el siguiente modelo:

$$
angular_{k} = angular_{k-1} + u_{k}.dt
$$
\n(3.6)

Donde:

 $\hat{a}$ *ngulo*<sub> $k$ </sub> =estado presente

 $\hat{a}$ *ngulo* $_{k-1}$  =estado anterior

 $u_k$  =señal acondicionada del giroscopio

*dt* =tiempo de muestreo

Uno de los problemas que se tiene al tratar de calcular la actitud del sistema partiendo solo del giroscopio es lo que se conoce como deriva descrita en la sección (2.1.1.6) ya que esta es un error acumulativo, se tendrá valores fiables para intervalos cortos, a medida que pase el tiempo los valores obtenidos estarán muy lejos de la medida real.

Por lo tanto es necesario utilizar otro dispositivo que contrarreste dicha deriva y esto es mediante el uso del acelerómetro.

#### <span id="page-34-0"></span>**3.1.2.1. Limitaciones del uso exclusivo del giroscopio para la actitud del sistema**

- ∘ Al integrar las medidas del giroscopio dan lugar a la acumulación del error de deriva. El algoritmo produce una suma continua de las lecturas del sensor y con ello también del error de deriva, estos valores serán validos para intervalos cortos de tiempo, mientras que para intervalos largos de tiempo dichos valores estarán totalmente desfasados del valor real.
- ∘ Al usar solo el giroscopio no se logra establecer un estado de referencia inicial, este problema se corrige con la ayuda de acelerómetro o magnetómetro. Por lo tanto el giroscopio por si solo no proporciona una medida de orientación.

#### <span id="page-34-1"></span>**3.1.3. Actitud mediante la fusión de sensores**

Después de explorar las diferentes maneras que existen para el cálculo de la actitud, la mejor manera de calcularla es mediante la fusión de diferentes sensores como los son : acelerómetro,giroscopio y magnetómetro.

Como se pudo observar anteriormente el cálculo de la actitud de manera individual ya sea con el giroscopio o con el acelerómetro conlleva varios inconvenientes que producen que el resultado no sea óptimo.

La mejor manera de trabajar es usar todos los sensores simultáneamente captando las mejores características de cada uno con el objetivo de que el resultado sea lo mas optimo posible.

En la Actualidad la mejor manera de fusionar dichos sensores es mediante el filtro de kalman, el cual se encarga de atenuar los errores de cada sensor y sacar el mayor provecho de estos.

# <span id="page-35-0"></span>'Capítulo

# Desarrollo del programa de control

En el presente capitulo se observa las formas de implementar los diferentes algoritmos de fusión sensorial, llegando a la mejor implementación con respecto al software para el cálculo de actitud del sistema. Además se mostrará la implementación del algoritmo del filtro de kalman para lograr la fusión de los diferentes sensores, que para este caso lo son: giroscopio, acelerómetro y magnetómetro.

## <span id="page-35-1"></span>**4.1. Frecuencia de muestreo**

<span id="page-35-2"></span>Para la elección de la frecuencia de muestreo optima en el desarrollo de los filtros implementados se utilizó el registro 1A de configuración del modulo MPU-6050 que además de permitirme seleccionar la frecuencia de muestreo también permite configurar el filtro con el que cuenta este modulo de acuerdo a la siguiente tabla.

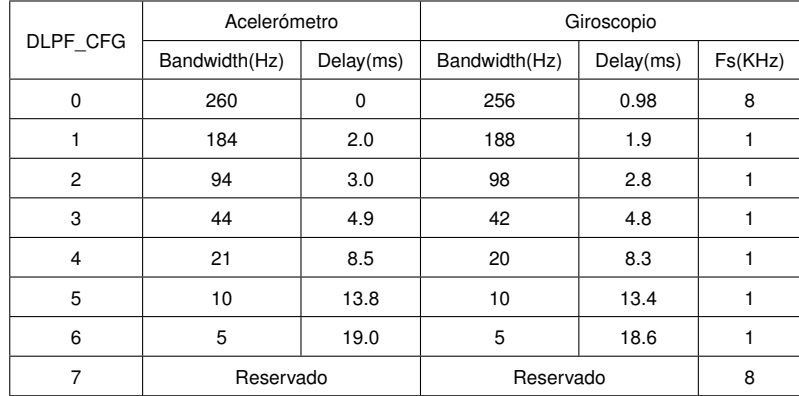

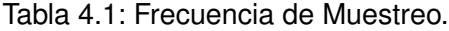

Se probaron todas las configuraciones y los resultados se muestran en las siguientes gráficas.

<span id="page-36-1"></span><span id="page-36-0"></span>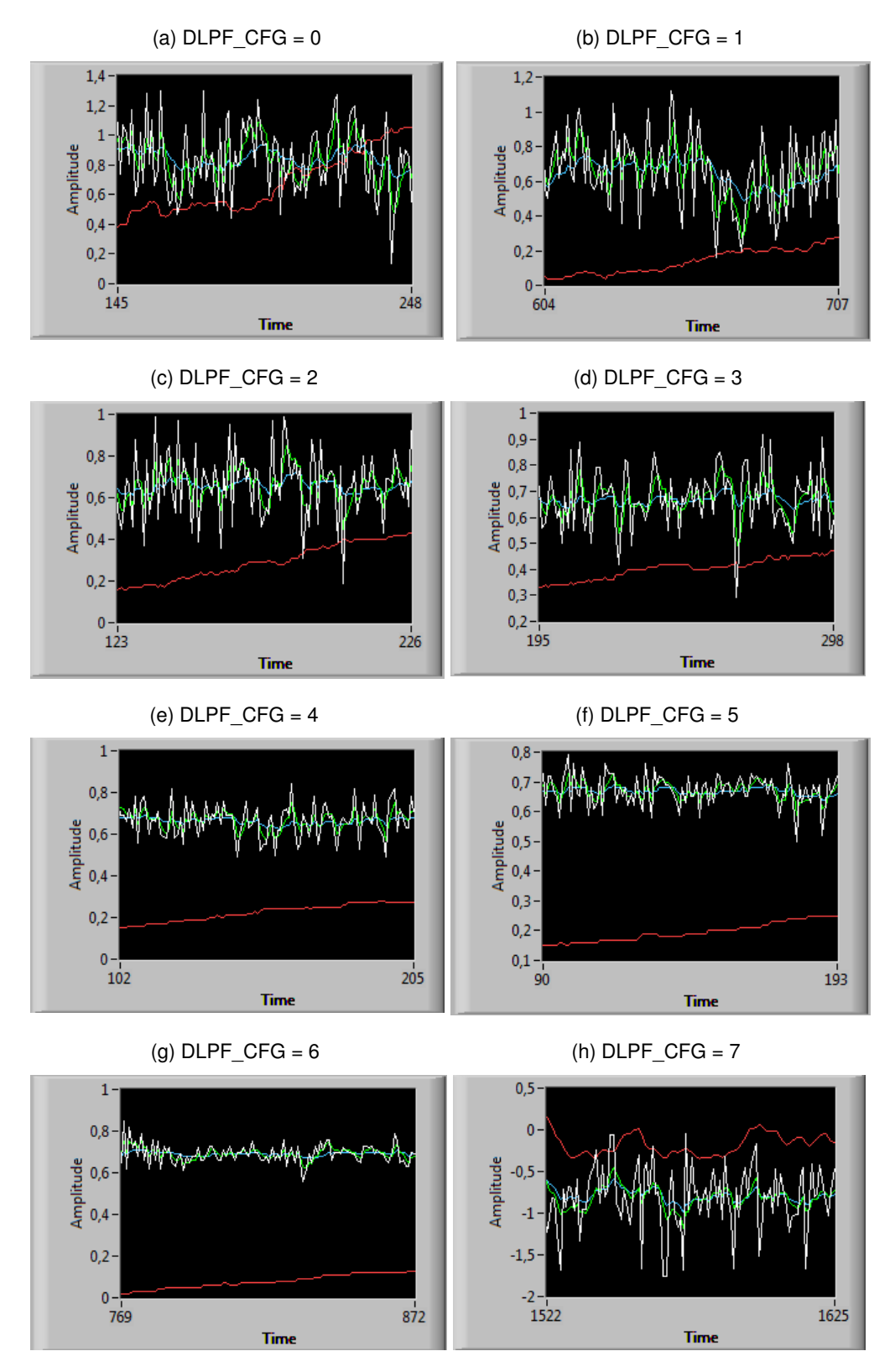

Figura 4.1: Configuraciones de la Frecuencia de Muestreo y Filtros

A partir de estos resultados se decidió escoger la frecuencia de muestreo Fs = 1Khz con el filtro interno en 5Hz tanto; para el giroscopio como para el acelerómetro debido a que a estas frecuencias, se puede observar en la fig [\(4.1g\)](#page-36-1)que el ruido en las señales que entregan el acelerómetro y el giroscopio se destacan por no contener demasiado ruido, característico de este tipo de sensores.

## <span id="page-37-0"></span>**4.2. Los algoritmos**

Dentro del desarrollo del sistema de navegación inercial se trabajo con diferentes algoritmos:

- ∘ Actitud en dos ejes (Pitch y Roll)
- ∘ Actitud en tres ejes (Pitch, Roll y Yaw) por el método de la matriz de cosenos directores
- ∘ Actitud en tres ejes (Pitch, Roll y Yaw) por el método de cuaterniones

#### <span id="page-37-1"></span>**4.2.1. Actitud en dos ejes (Pitch, Roll)**

Para el desarrollo de la primera etapa se utilizó la herramienta de programación gráfica labview con el toolbox de interface de labview para arduino que permite utilizar una placa arduino como tarjeta de adquisición de datos.

En esta primera etapa se utilizo un VI desarrollado por Nathan\_B[\[9\]](#page-62-9). que permite configurar los registros de la MPU-6050 (entre los cuales se destacan los registros de configuración de sensibilidad tanto del acelerómetro como del giroscopio) y adquirir los datos del acelerómetro y del giroscopio para su respectivo procesamiento.

<span id="page-37-2"></span>La implementación del primer algoritmo se puede observar a continuación:

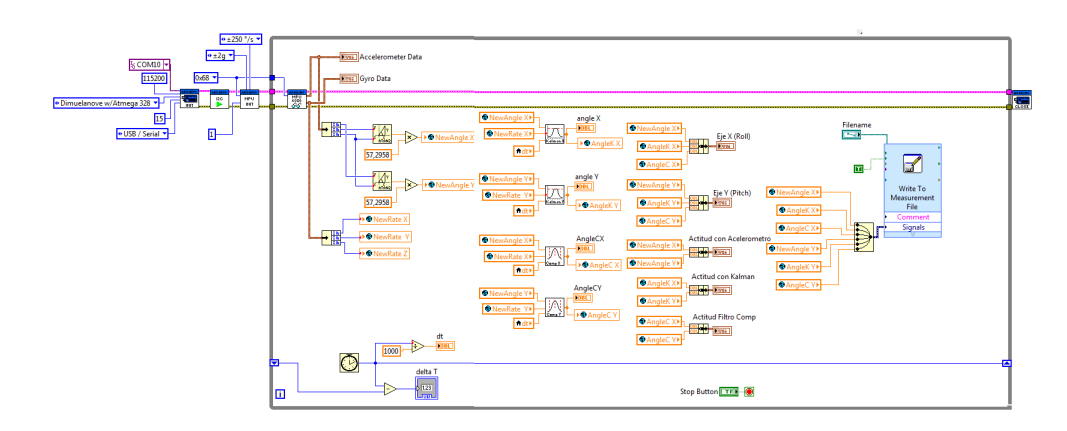

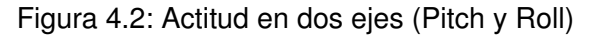

Como podemos observar en la figura [\(4.2\)](#page-37-2) se tiene el algoritmo en el cual se puede configurar los diferentes parámetros del dispositivo MPU 6050. Adicional a esto, se implemento un subvi para el filtro de kalman discreto y otro subvi para el filtro complementario obtenido una muy buena respuesta tanto para Pitch como para Roll, siendo limitado siempre a un angulo menor a 90°con el objetivo de que el sistema no presente gimbal lock. Estos resultados se muestran en el capitulo 5.

### <span id="page-38-0"></span>**4.2.2. Actitud en tres ejes (Pitch, Roll y Yaw)por el método de la matriz de cosenos directores.**

El método utilizado en este proyecto fue desarrollado por William Premerlani and Paul Bizard [\[24\]](#page-63-1).

<span id="page-38-1"></span>Ciertos tipos de vectores, tales como direcciones, velocidades, aceleraciones y traslaciones, se pueden transformar entre el marco de referencia rotado con una matriz de 3x3. El área de interés sera el marco de referencia del sistema  $[x,y,zz]$  y el marco de referencia de la tierra [*x*, *y*,*z*]. Es posible la rotación de vectores, multiplicándolos por la matriz de cosenos directores.

$$
Q = \begin{bmatrix} Q_x \\ Q_y \\ Q_z \end{bmatrix} \tag{4.1}
$$

Las componentes del vector descrito en la ecuación [\(4.1\)](#page-38-1) puedes ser aceleraciones, velocidades, posiciones, etc. Para este caso particular serán velocidades angulares suministradas por el giroscopio.

*QP*= vector *Q* de medida referente al sistema. *QG*= vector *Q* de medida referente a la tierra.

<span id="page-38-2"></span>
$$
R = \begin{bmatrix} r_{xx} & r_{xy} & r_{xz} \\ r_{yx} & r_{yy} & r_{yz} \\ r_{zx} & r_{zy} & r_{zz} \end{bmatrix}
$$
 (4.2)

la matriz [\(4.2\)](#page-38-2) es conocida como la matriz de rotación.

<span id="page-38-3"></span>
$$
Q_G = R * Q_P \tag{4.3}
$$

Existe una relación entre la matriz de cosenos directores y los ángulos de Euler como se muestra a continuación.

<span id="page-38-4"></span>
$$
R = \left[\begin{array}{cc} cos(\theta)cos(\psi) & cos(\psi)sin(\theta)sin(\phi) - sen(\psi)cos(\phi) & sen(\phi)sin(\psi) + cos(\phi)sin(\theta)cos(\psi) \\ cos(\theta)sin(\psi) & sen(\phi)sin(\theta)sin(\psi) - cos(\phi)cos(\psi) & sen(\phi)sin(\theta)cos(\psi) - cos(\psi)sin(\phi) \\ -sen(\theta) & sen(\phi)cos(\theta) & cos(\phi)cos(\theta) \end{array}\right] \tag{4.4}
$$

Las ecuaciones [\(4.3\)](#page-38-3) y [\(4.4\)](#page-38-4) expresan como rotar un vector en el marco de referencia del sistema para el marco de referencia de la tierra. La expresión [\(4.3\)](#page-38-3) esta expresada en términos de cosenos directores.

En la ecuación [\(4.3\)](#page-38-3) cada componente en el marco de referencia de la tierra es igual al producto escalar de la fila correspondiente de la matriz de rotación con el vector en el marco del sistema. La ecuación [\(4.5\)](#page-39-1) es una reformulación de la ecuación [\(4.3\)](#page-38-3).

<span id="page-39-1"></span>
$$
Q_{Gx} = r_{xx}Q_{Px} + r_{xy}Q_{Py} + r_{xz}Q_{Pz}
$$
  
\n
$$
Q_{Gy} = r_{yx}Q_{Px} + r_{yy}Q_{Py} + r_{yz}Q_{Pz}
$$
  
\n
$$
Q_{Gz} = r_{zx}Q_{Px} + r_{zy}Q_{Py} + r_{zz}Q_{Pz}
$$
\n(4.5)

La matriz R contiene toda la información necesaria para expresar la orientación del plano con respecto a la tierra, Esta se conoce como la matriz de cosenos directores ya que cada entrada equivale al coseno del ángulo entre un eje del plano y un eje en el suelo.

$$
R^{-1} = R^{T} = \begin{bmatrix} r_{xx} & r_{yx} & r_{zx} \\ r_{xy} & r_{yy} & r_{zy} \\ r_{xz} & r_{yz} & r_{zz} \end{bmatrix}
$$
 (4.6)

$$
Q_P = R^{-1} * Q_G = R^T * Q_G \tag{4.7}
$$

#### <span id="page-39-0"></span>**4.2.2.1. DCM con la señal del giroscopio**

Para determinar la matriz de rotación o DCM se asume que los cálculos se realizan aproximadamente cada 20 ms. Se supone que durante este tiempo la velocidad angular es constante tenemos que:

$$
\theta = \omega * dt
$$

donde θ es en angulo que rota el sistema y dt es el tiempo entre cada calculo, con lo que la rotacion elemental en el instante dt es:

$$
R(dt) = \begin{bmatrix} 1 & -d\theta_z & d\theta_y \\ d\theta_z & 1 & -d\theta_x \\ -d\theta_y & d\theta_x & 1 \end{bmatrix}
$$

donde  $\theta_z = \omega_z * dt$ ,  $\theta_y = \omega_y * dt$  y  $\theta_x = \omega_x * dt$ 

Y por la propiedad asociativa de la Matrices de Rotación, tenemos que la Matriz de Rotación para el instante (t + dt) es igual a la del instante t multiplicada por la Rotación dt

$$
R(t+dt) = R(t) \begin{bmatrix} 1 & -d\theta_z & d\theta_y \\ d\theta_z & 1 & -d\theta_x \\ -d\theta_y & d\theta_x & 1 \end{bmatrix}
$$

como en el instante t = 0 los dos sistemas coinciden entonces la matriz de rotación inicial es:

$$
R(0) = \left[ \begin{array}{rrr} 1 & 0 & 0 \\ 0 & 1 & 0 \\ 0 & 0 & 1 \end{array} \right]
$$

Por las aproximaciones que se efectúan y porque los cálculos no son totalmente exactos , poco a poco , en la Matriz de Rotación los vectores unitarios dejan de ser perpendiculares entre si y se debe realizar el proceso que se describe a continuación.

#### <span id="page-40-0"></span>**4.2.2.2. Renormalización**

Los módulos de los vectores no son exactamente 1 y para corregir esto se realiza el siguiente proceso:

Primer paso: Perpendicularidad de los Vectores

El producto escalar de 2 vectores es igual al producto de sus módulos por el coseno del ángulo que forman por lo tanto el producto escalar de los vectores unitarios X e Y debería ser cero.

$$
X = \begin{bmatrix} r_{xx} \\ r_{xy} \\ r_{xz} \end{bmatrix} \quad Y = \begin{bmatrix} r_{yx} \\ r_{yy} \\ r_{yz} \end{bmatrix}
$$
  
error = X.Y = X<sup>T</sup>Y =  $\begin{bmatrix} r_{xx} & r_{xy} & r_{xz} \end{bmatrix} \begin{bmatrix} r_{yx} \\ r_{yy} \\ r_{yz} \end{bmatrix}$ 

Si no es cero el producto escalar, el resultado nos da una medida de "error" (falta de perpendicularidad). Para corregir la desviación se resta a cada vector el producto de la mitad del "error" por el otro vector

$$
\begin{bmatrix}\nr_{xx} \\
r_{xy} \\
r_{xz}\n\end{bmatrix}_{ortogonal} = X_{ortogonal} = X - \frac{error}{2}Y
$$
\n
$$
\begin{bmatrix}\nr_{yx} \\
r_{yy} \\
r_{yz}\n\end{bmatrix}_{ortogonal} = Y_{ortogonal} = Y - \frac{error}{2}X
$$

Podría hacerse lo mismo comprobando el Z con el X e Y pero toma una solución más sencilla. Recordando que el producto vectorial de 2 vectores es otro vector, perpendicular a ambos , cuyo módulo es el producto de los módulos es más sencillo hacer Z igual al producto vectorial de X e Y

$$
\begin{bmatrix} r_{xx} \\ r_{xy} \\ r_{xz} \end{bmatrix}_{ortogonal} = Z_{ortogonal} = X_{ortogonal} \times Y_{ortogonal}
$$

Segundo Paso: Hacer los módulos iguales a 1

El método normal sería calcular el módulo de los vectores normalizados y dividir cada componente por este valor. Estos cálculos implican raíces cuadradas. Para descargar el proceso y dado que el modulo es muy próximo a uno, propone aplicar una "Taylor's expansion"

$$
X_{normalizada} = \frac{1}{2} (3 - X_{ortogonal} \cdot X_{ortogonal}) X_{ortogonal}
$$

$$
Y_{normalizada} = \frac{1}{2} (3 - Y_{ortogonal} \cdot Y_{ortogonal}) Y_{ortogonal}
$$

$$
Z_{normalizada} = \frac{1}{2} (3 - Z_{ortogonal} \cdot Z_{ortogonal}) Z_{ortogonal}
$$

## <span id="page-41-0"></span>**4.2.3. Actitud en tres ejes (Pitch, Roll y Yaw) por el método de cuaterniones**

Una forma convencional de describir la actitud y la cinemática de un objeto en movimiento en el espacio esta basada en ángulos Euler y matrices de rotación sucesivas. Es bien sabido que esta no es la forma más eficiente para describir y desarrollar la actitud de un objeto a causa de las singularidades presentes cuando el ángulo pitch (θ) llega a 90 grados mas conocido como gimbal lock. La forma de solucionar este problema es mediante el uso de cuaterniones ya que estos no presentan problemas de singularidades.

#### <span id="page-41-1"></span>**4.2.3.1. Modelo de propagación de la actitud del cuaternión discreto**

<span id="page-41-2"></span>Se sabe a partir de la dinámica avanzada que un modelo continuo de actitud basada en cuaterniones se puede definir de la siguiente forma :

$$
\begin{bmatrix}\n\dot{q}_0 \\
\dot{q}_1 \\
\dot{q}_2 \\
\dot{q}_3\n\end{bmatrix} = -\frac{1}{2} \begin{bmatrix}\n0 & \omega_x & \omega_y & \omega_z \\
-\omega_x & 0 & -\omega_z & \omega_y \\
-\omega_y & \omega_z & 0 & -\omega_x \\
-\omega_z & -\omega_y & \omega_x & 0\n\end{bmatrix} \begin{bmatrix}\nq_0 \\
q_1 \\
q_2 \\
q_3\n\end{bmatrix}
$$
\n(4.8)

La ecuación diferencial compacta del vector de expresión [4.8](#page-41-2) se escribe como sigue:

$$
\dot{q} = -\frac{1}{2}Wq\tag{4.9}
$$

Donde *W* es una matriz de 4x4. Las componentes escalares de esta matriz son las velocidades angulares del cuerpo en movimiento proporcionadas por el giroscopio. *q* es el cuaternión inicial equivalente a  $q = [ 1 \ 0 \ 0 \ 0 ]$ ;

Una vez se obtiene *q*˙, que es el cuaternión compuesto por la velocidades angulares, se procede a hacer una integral con el objetivo de la obtención de la actitud en los 3 ejes, La integral utilizada para este sistema fue una integral de runge kutta de cuarto orden.

Cabe aclarar que dicha integral no garantiza la condición expuesta en [\(2.14\)](#page-25-2), por lo que se hace necesario normalizar los cuaterniones obtenidos. El proceso de normalizacion utilizada es: Raiz cuadra inversa rapida.(*fastinverse square root*) [\[10\]](#page-62-10).

Por ultimo solo queda el cálculo de los ángulos de Euler a partir de los cuaterniones para ello se utiliza las formulas expuestas en la sección (2.3.2.) .

## <span id="page-42-0"></span>**4.3. Participación de los sensores dentro del filtro de kalman**

Independientemente de los métodos anteriormente mencionados el filtro de kalman se implementa de igual manera para cualquier caso.

A continuación se presenta el modelo para el calculo de la actitud, el cual sera implementado en el filtro de kalman. Se considera el siguiente modelo como un modelo lineal.

$$
angular_k^- = angular_{k-1} + u_k * dt - w_{k-1} * dt
$$
\n(4.10)

Donde :

*uk*= señal acondicionada del giroscopio *dt* = tiempo de muestreo ángulo<sub>k</sub>  $k<sub>k</sub>$  = estado estimado  $\textit{angular}_{k-1}$ = estado anterior *wk*−1= perturbación del proceso

Cabe aclarar que la perturbación esta sujeta a una continua variación, por lo tanto es difícil establecer un valor que permanezca constante para esta variable a lo largo del tiempo. Por lo que se tomara esta variable como un dato que forme parte del vector de estados para el filtro de kalman.

$$
w_k^- = w_{k-1} \tag{4.11}
$$

Por otra parte también se tiene el acelerómetro como parte del sistema comportándose como un observador de este. De esta manera la medida entregada por el acelerómetro sirve para determinar el error suscitado entre el ángulo estimado (giroscopio) y la observación realizada en un instante de tiempo. Teniendo en cuenta lo anterior se tiene el siguiente modelo para el observador:

$$
z_k = Hx_k^- + v_k \tag{4.12}
$$

Claramente se observa que la medida entregada por el observador presenta un cierto margen de error (*vk*) con respecto al valor estimado en base al giroscopio donde :

$$
v_k = z_k - Hx_k^- \tag{4.13}
$$

<span id="page-42-1"></span>Se propone el siguiente modelo para la inclusión en el filtro de kalman

$$
\begin{pmatrix}\n\text{ángulo}^- \\
\text{deriva}^- \\
k\end{pmatrix}_k = \begin{pmatrix}\n1 & -dt \\
0 & 1\n\end{pmatrix}\n\begin{pmatrix}\n\text{ángulo} \\
\text{deriva}\n\end{pmatrix}_{k-1} + \begin{pmatrix}\ndt \\
0\n\end{pmatrix}\mu_k\n\tag{4.14}
$$

$$
z_k = H\hat{x}_k^- + v_k \tag{4.15}
$$

<span id="page-42-2"></span>Donde:

*zk*= ángulo entregado por el acelerómetro

*µk*= velocidad angular entregada por el giroscopio

 $deriva = w =$  perturbaciones en el sistema  $[°s]$ 

# <span id="page-43-0"></span>**4.4. Implementación del algoritmo de kalman**

De las ecuaciones [\(4.14\)](#page-42-1) y [\(4.15\)](#page-42-2), se tiene el siguiente desarrollo del filtro para su implementación.

∘ Etapa de predicción

$$
\hat{x}_k^- = A\hat{x}_{k-1} + Bu_k
$$

En función del modelo que se tiene:

$$
\begin{pmatrix}\n\text{ángulo}^- \\
\text{deriva}^- \\
\text{k}\n\end{pmatrix}_k = \begin{pmatrix}\n1 & -dt \\
0 & 1\n\end{pmatrix}\n\begin{pmatrix}\n\text{ángulo} \\
\text{deriva}\n\end{pmatrix}_{k-1} + \begin{pmatrix}\ndt \\
0\n\end{pmatrix}\mu_k
$$

Donde:

$$
A = \begin{pmatrix} 1 & -dt \\ 0 & 1 \end{pmatrix}
$$

$$
B = \begin{pmatrix} dt \\ 0 \end{pmatrix}
$$

$$
\hat{x}_k = \begin{pmatrix} \text{ángulo} \\ \text{deriva} \end{pmatrix}_k
$$

Con lo cual la implementación en el microcontrolador estaría dada por:

$$
angular_k^- = angular_{k-1} + \mu_k * dt - derivative_{k-1} * dt
$$
  

$$
deriva_k^- = deriva_{k-1}
$$

Dado:

$$
P_k^- = AP_{k-1}A^T + Q
$$
  

$$
Q = \begin{pmatrix} 0,001 & 0 \\ 0 & 0,003 \end{pmatrix}
$$

 $Q[0][0] = 0,001$  $Q[0][1] = 0$  $Q[1][0] = 0$  $Q[1]$ [1] = 0,003 En función del sistema utilizado se tiene:

$$
P_{k}^{-} = \begin{pmatrix} 1 & -dt \\ 0 & 1 \end{pmatrix} \begin{pmatrix} P_{k}[0][0] & P_{k}[0][1] \\ P_{k}[1][0] & P_{k}[1][1] \end{pmatrix} \begin{pmatrix} 1 & 0 \\ -dt & 1 \end{pmatrix} + \begin{pmatrix} Q[0][0] & Q[0][1] \\ Q[1][0] & Q[1][1] \end{pmatrix}
$$

$$
P_{k}^{-} = \begin{pmatrix} P_{k}[0][0] - dt * P_{k}[1][0] & P_{k}[0][1] - P_{k}[1][1] * dt \\ P_{k}[1][0] & P_{k}[1][1] \end{pmatrix} \begin{pmatrix} 1 & 0 \\ -dt & 1 \end{pmatrix} + \begin{pmatrix} Q[0][0] & Q[0][1] \\ Q[1][0] & Q[1][1] \end{pmatrix}
$$

$$
P_{k}^{-} = \begin{pmatrix} P_{k}[0][0] - dt * P_{k}[1][0] - P_{k}[0][1] * dt + P_{k}[1][1] * dt^{2} & P_{k}[0][1] - P_{k}[1][1] * dt \\ P_{k}[1][0] - P_{k}[1][1] * dt & P_{k}[1][1] \end{pmatrix} + \begin{pmatrix} Q[0][0] & Q[0][1] \\ Q[1][0] & Q[0][1] \\ Q[1][0] & Q[1][1] \end{pmatrix}
$$

La implementación para la matriz estimada de covarianza estaría dada por:

$$
P_k^{-}[0][0] = Q[0][0] + P[0][0] - dt * P[1][0] - dt P[0][1] + dt^2 P[1][1]
$$
  
\n
$$
P_k^{-}[0][1] = Q[0][1] + P[0][1] - dt * P[1][1]
$$
  
\n
$$
P_k^{-}[1][0] = Q[1][0] + P[1][0] - dt * P[1][1]
$$
  
\n
$$
P_k^{-}[1][1] = Q[1][1] + P[1][1]
$$

∘ Etapa de corrección Dado:

$$
K_k = P_k^- H^T (HP_k^- H^T + R)^{-1}
$$

$$
H = (1 \ 0)
$$

$$
R = 0.05
$$

En función del sistema utilizado se tiene:

$$
K = \frac{\left(\begin{array}{c} P_k^- [0][0] & P_k^- [0][1] \\ P_k^- [1][0] & P_k^- [1][1] \end{array}\right)\left(\begin{array}{c} 1 \\ 0 \end{array}\right)}{\left(\begin{array}{cc} 1 & 0 \end{array}\right)\left(\begin{array}{c} P_k^- [0][0] & P_k^- [0][1] \\ P_k^- [1][0] & P_k^- [1][1] \end{array}\right)\left(\begin{array}{c} 1 \\ 0 \end{array}\right) + R}
$$

$$
K = \frac{\left(\begin{array}{c} P_k^- [0][0] \\ P_k^- [1][0] \end{array}\right)}{\left(\begin{array}{c} P_k^- [0][0] & P_k^- [0][1] \end{array}\right)\left(\begin{array}{c} 1 \\ 0 \end{array}\right) + R}
$$

$$
K = \frac{\left(\begin{array}{c} P_k^- [0][0] \\ P_k^- [1][0] \end{array}\right)}{\left(\begin{array}{c} P_k^- [0][0] \\ P_k^- [1][0] \end{array}\right)}
$$

La ganancia Kalman estaría dada por :

$$
K[0][0] = \frac{P_k^{-}[0][0]}{P_k^{-}[0][0]+R}
$$

$$
K[1][0] = \frac{P_k^{-}[1][0]}{P_k^{-}[0][0]+R}
$$

Dado :

$$
\hat{x}_k = \hat{x}_k^- + K_k(z_k - H\hat{x}_k^-)
$$

En función del sistema utilizado se tiene:

$$
\begin{pmatrix}\n\text{\'angulo} \\
\text{deriva}\n\end{pmatrix}_k = \begin{pmatrix}\n\text{\'angulo}^-\n\end{pmatrix}_k + \begin{pmatrix}\nK[0][0] \\
K[1][0]\n\end{pmatrix}\n\begin{cases}\nz_k - (1 \ 0)\n\end{cases}\n\begin{pmatrix}\n\text{\'angulo}^-\n\end{pmatrix}_k\n\end{cases}
$$
\n
$$
\begin{pmatrix}\n\text{\'angulo} \\
\text{deriva}\n\end{pmatrix}_k = \begin{pmatrix}\n\text{\'angulo}^-\n\end{pmatrix}_k + \begin{pmatrix}\nK[0][0] \\
K[1][0]\n\end{pmatrix}\n(z_k - \text{\'angulo}^-_k)
$$

$$
\left(\begin{array}{c}\n\text{ángulo} \\
\text{deriva}\n\end{array}\right)_k = \left(\begin{array}{c}\n\text{ángulo}^-\n\\ \text{deriva}^-\n\end{array}\right)_k + \left(\begin{array}{c}\nK[0][0] * (z_k - \text{ángulo}_k^-) \\
K[1][0] * (z_k - \text{ángulo}_k^-)\n\end{array}\right)
$$

Ahora la implementación para los datos corregidos estaría dada por:

$$
\hat{angular}_k = \hat{angular}_k^- + K[0][0] * (z_k - \hat{angular}_k^-)
$$
  

$$
\hat{deriva}_k = \hat{deriva}_k^- + K[1][0] * (z_k - \hat{angular}_k^-)
$$

*z<sup>k</sup>* =Ángulo calculado mediante el acelerómetro Dado:

$$
P_k = (I - K_k H) P_k^-
$$

Operando se obtiene:

$$
P_k = \left\{ \begin{pmatrix} 1 & 0 \\ 0 & 1 \end{pmatrix} - \begin{pmatrix} K[0][0] \\ K[1][0] \end{pmatrix} \begin{pmatrix} 1 & 0 \end{pmatrix} \right\} * \begin{pmatrix} P_k^{-}[0][0] & P_k^{-}[0][1] \\ P_k^{-}[1][0] & P_k^{-}[1][1] \end{pmatrix}
$$
  
\n
$$
P_k = \left\{ \begin{pmatrix} 1 & 0 \\ 0 & 1 \end{pmatrix} - \begin{pmatrix} K[0][0] & 0 \\ K[1][0] & 0 \end{pmatrix} \right\} * \begin{pmatrix} P_k^{-}[0][0] & P_k^{-}[0][1] \\ P_k^{-}[1][0] & P_k^{-}[1][1] \end{pmatrix}
$$
  
\n
$$
P_k = \begin{pmatrix} 1 - K[0][0] & 0 \\ -K[1][0] & 1 \end{pmatrix} * \begin{pmatrix} P_k^{-}[0][0] & P_k^{-}[0][1] \\ P_k^{-}[1][0] & P_k^{-}[1][1] \end{pmatrix}
$$
  
\n
$$
P_k = \begin{pmatrix} P_k^{-}[0][0] - P_k^{-}[0][0] * K[0][0] & P_k^{-}[0][1] - P_k^{-}[0][1] * K[0][0] \\ P_k^{-}[1][0] - P_k^{-}[0][0] * K[1][0] & P_k^{-}[1][1] - P_k^{-}[0][1] * K[1][0] \end{pmatrix}
$$

Ahora la implementación para la matriz de covarianza corregida estaría dada por :

$$
\begin{array}{l} P_k[0][0]=P_k^-[0][0]-P_k^-[0][0]\ast K[0][0] \\ P_k[0][1]=P_k^-[0][1]-P_k^-[0][1]\ast K[0][0] \\ P_k[1][0]=P_k^-[1][0]-P_k^-[0][0]\ast K[1][0] \\ P_k[1][1]=P_k^-[1][1]-P_k^-[0][1]\ast K[1][0] \end{array}
$$

# <span id="page-45-0"></span>**4.5. La conclusión**

El método para el cálculo de la actitud desarrollado por el método de cuaterniones es un algoritmo fácil de implementar en comparación con el método de la matriz de cosenos directores.

<span id="page-46-0"></span> $\frac{1}{2}$ Capítulo  $\overline{\mathbf{S}}$ 

# Pruebas y resultados

En el presente capítulo se muestran los resultados obtenidos por los métodos planteados anteriormente, Se realizaron dos clases de pruebas:

- ∘ Pruebas estáticas
- ∘ Pruebas dinámicas

<span id="page-46-2"></span>Para las pruebas estáticas se construyo una plataforma con tres grados de libertad con el fin de simular las diferentes configuraciones del sistema.

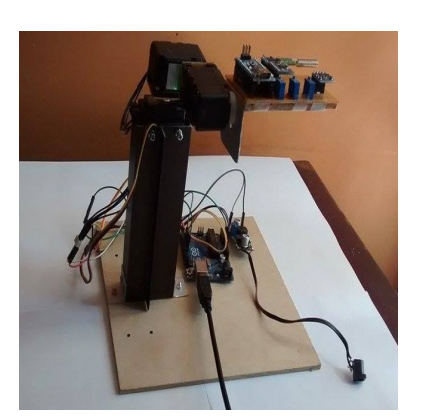

Figura 5.1: Plataforma de pruebas.

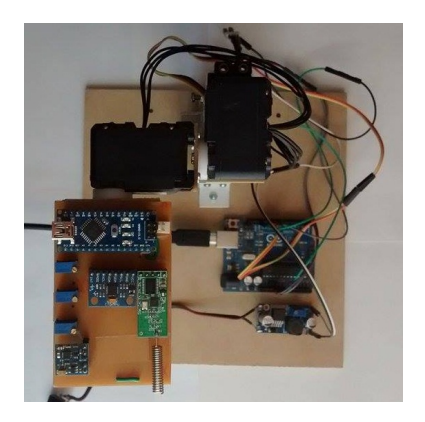

# <span id="page-46-1"></span>**5.1. Calibración de los parámetros del filtro de kalman**

Como se menciono en el capítulo 4 para la implementación del filtro de Kalman se necesitan los valores de la matriz de covarianza del error asociada al sistema y a la medida (Q\_angle, Q\_bias y R\_measure) que se pueden obtener de un análisis estadístico de las señales del acelerómetro y del giroscopio o mediante un proceso de ensayo y error, el cual fue el método utilizado.

Como el primer método (actitud en dos ejes) se realizo en el software LABVIEW 2010 se procedió a implementar dentro del VI un sub VI en el cual se desarrolla todas las ecuaciones necesaria para el funcionamiento de filtro de Kalman y del filtro complementario.

<span id="page-47-0"></span>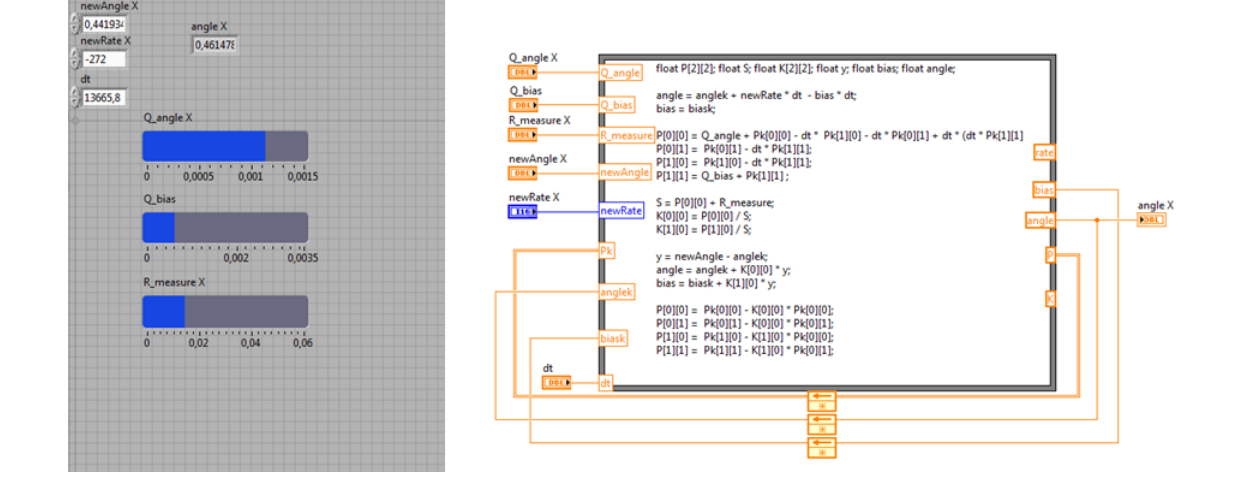

Figura 5.2: Panel de control labview 2010.

Para el manejo de los parámetros se establecierón dos controles numéricos denominados Horizontal Fill Slide con un rango entre (0 - 0.0015 para Q\_angle, 0 - 0,0035 para Q\_bias y 0 – 0.06 para R\_measure). Cabe anotar dos cosas: la primera es que estos valores se tuvieron en cuenta partiendo de datos encontrados en la bibliografía [26] y segundo que estos valores pueden ser escogidos según el tipo de aplicación del sistema de navegación o de como se esté comportando este sistema. Como el segundo y el tercer método (actitud en 3 ejes por DCM y cuaterniones respectivamente) se realizo en el software Arduino se implemento una conversión analógica-digital que permitió mediante un trimmer ajustar los parámetros del filtro al tiempo que se estaba ejecutando el programa, con lo que se evito reprogramar la tarjeta cada vez que se necesitara modificar cualquiera de los parámetros. El comportamiento del filtro de kalman al ejecutarse en Labview o en Arduino es diferente por lo cual los parámetros del filtro en Arduino también son diferentes así que el rango de los valores que se tomaron para la conversión analógica-digital varían entre [0 - 0.001] para Q\_angle, [0 - 0,001] para Q bias y  $[0 - 0.1]$  para R measure.

<span id="page-47-1"></span>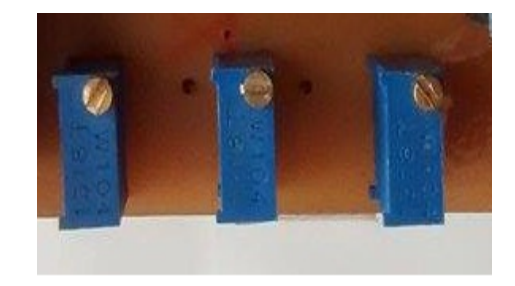

Figura 5.3: Trimmer.

#### <span id="page-48-0"></span>**5.1.1. Parámetro R\_measure**

Cuando se incrementa el valor de R\_measure el filtro de Kalman es menos susceptible a las vibraciones registradas por el acelerómetro pero esto también hace que el sistema converja de manera más lenta hacia el angulo real. Por el contrario al disminuir el valor de R\_measure el sistema es mas susceptible a las vibraciones pero converge más rápidamente al valor real del angulo medido.

#### <span id="page-48-1"></span>**5.1.2. Calibración de los parámetros para el filtro complementario**

<span id="page-48-3"></span>De igual manera que para el filtro de Kalman se desarrollo un subvi para el filtro complementario en donde se puede configurar el parámetro alfa.

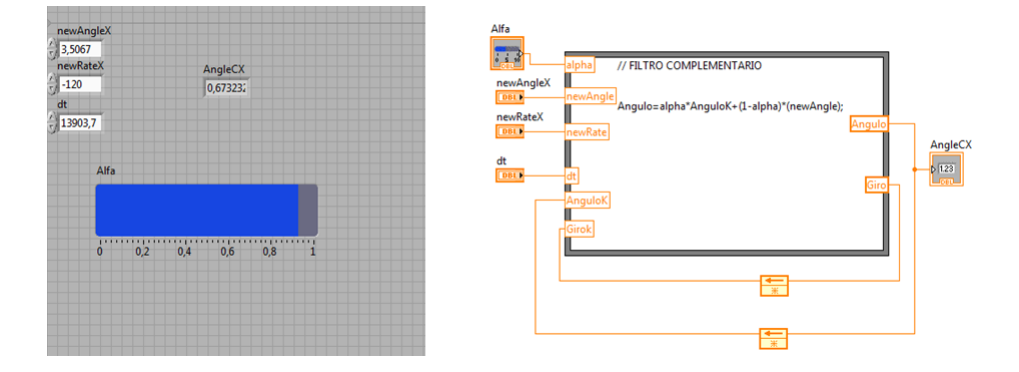

Figura 5.4: Filtro Complementario.

El rango del Horizontal Fill Slide para el alfa se fijo entre [0 – 1] y de manera semejante al R\_measure del filtro de Kalman al incrementar el valor del alfa el sistema es menos susceptible a vibraciones pero converge lentamente al valor real y al disminuir el valor del alfa el filtro responde rápidamente pero es mas susceptible a las vibraciones registradas por el acelerómetro dándole más peso a las variaciones registradas por este.

## <span id="page-48-2"></span>**5.2. Pruebas Estáticas**

Para el desarrollo de las pruebas estáticas se diseño una plataforma con 3 grados de libertad cuyos movimientos eran controlados por 2 robot-servos HERKULEX DRS-0101, que son servomotores digitales desarrollados para aplicaciones en robótica. y que se emplearon para manipular el movimiento en los ejes X e Y (Roll y Pitch). Para el eje Z (Yaw) se empleo 1 servomotor estándar HITEC HS-311.

El procedimiento consistió en programar a la plataforma una secuencia de movimiento en los 3 ejes (uno a la vez) a ángulos determinados (entre -90° y 90°) en sentido positivo y negativo para observar la respuesta del sistema. Para explicar la forma como se realizaron las pruebas estáticas vamos a tomar por ejemplo un rango entre -70° y 70°.

Figura 5.5: Servomotores.

<span id="page-49-0"></span>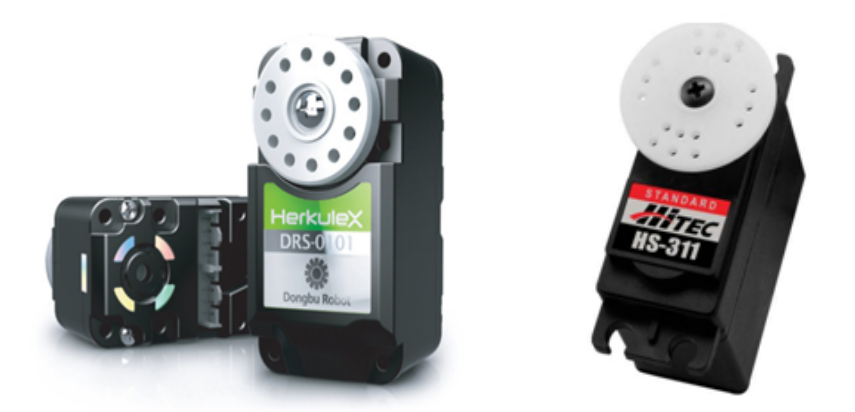

- 1. Movimiento de 0° a -70° del servomotor encargado del movimiento en el eje X (Roll) mientras los otros dos servomotores permanecen fijos (Pitch y Yaw).
- 2. Movimiento de -70° a 0° del servomotor encargado del movimiento en el eje X (Roll) mientras los otros dos servomotores permanecen fijos (Pitch y Yaw).
- 3. Movimiento de 0° a 70° del servomotor encargado del movimiento en el eje X (Roll) mientras los otros dos servomotores permanecen fijos (Pitch y Yaw).
- 4. Movimiento de 70° a 0° del servomotor encargado del movimiento en el eje X (Roll) mientras los otros dos servomotores permanecen fijos (Pitch y Yaw).
- 5. Movimiento de 0° a 70° del servomotor encargado del movimiento en el eje Y (Pitch) mientras los otros dos servomotores permanecen fijos (Roll y Yaw).
- 6. Movimiento de 70° a 0° del servomotor encargado del movimiento en el eje Y (Pitch) mientras los otros dos servomotores permanecen fijos (Roll y Yaw).
- 7. Movimiento de 0° a -70° del servomotor encargado del movimiento en el eje Y (Pitch) mientras los otros dos servomotores permanecen fijos (Roll y Yaw).
- 8. Movimiento de -70° a 0° del servomotor encargado del movimiento en el eje Y (Pitch) mientras los otros dos servomotores permanecen fijos (Roll y Yaw).
- 9. Movimiento de 0° a 70° del servomotor encargado del movimiento en el eje Z (Yaw) mientras los otros dos servomotores permanecen fijos (Roll y Pitch).
- 10. Movimiento de 70° a 0° del servomotor encargado del movimiento en el eje Z (Yaw) mientras los otros dos servomotores permanecen fijos (Roll y Pitch).
- 11. Movimiento de 0° a -70° del servomotor encargado del movimiento en el eje Z (Yaw) mientras los otros dos servomotores permanecen fijos (Roll y Pitch).

12. Movimiento de -70° a 0° del servomotor encargado del movimiento en el eje Z (Yaw) mientras los otros dos servomotores permanecen fijos (Roll y Pitch). Cabe aclarar que dentro de las pruebas estáticas fueron evaluados los tres metodos desarrollados como se muestra a continuación.

#### <span id="page-50-0"></span>**5.2.1. Pruebas estáticas: Actitud en dos ejes (roll y pitch)**

A pesar de que el programa desarrollado está diseñado para calcular la actitud en dos ejes se decidió realizar la secuencia en los tres ejes con la plataforma para observar como los movimientos en el eje Z influirían en el cálculo de la actitud en X e Y. En las gráficas que se presentan a continuación se muestran los ángulos calculados mediante el uso del acelerómetro, los ángulos calculados mediante la integración con filtro de Kalman y los ángulos calculados con filtro complementario.

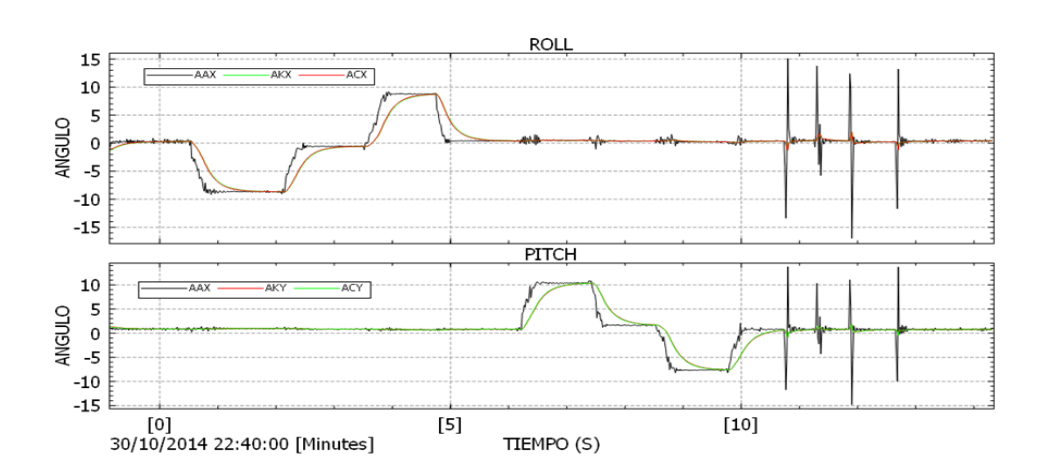

<span id="page-50-1"></span>Figura 5.6: Calculo de los ángulos mediante el acelerómetro en dos dimensiones.

En la figura[\(5.6\)](#page-50-1) se observa como el sistema responde de manera adecuada para un ángulo de aproximadamente 9° tanto para el ROLL como para el PITCH y se deduce que para este ángulo el movimiento en cualquiera de los ejes no afecta las mediciones en el otro. Las perturbaciones al final de la grafica se deben posiblemente a vibraciones producidas en el servomotor encargado del movimiento en el eje Z.

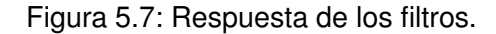

<span id="page-51-0"></span>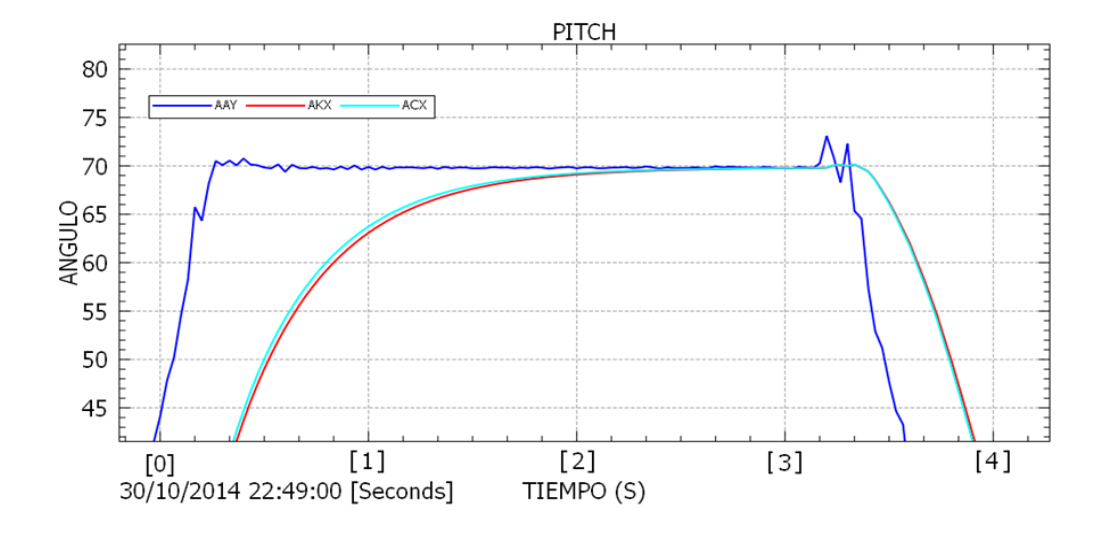

Un resultado que se puede destacar es el comportamiento del filtro complementario, que se calibró de tal forma que su respuesta fuera la misma que la del filtro de Kalman aunque esta se puede configurar dependiendo de los requerimientos.

<span id="page-51-1"></span>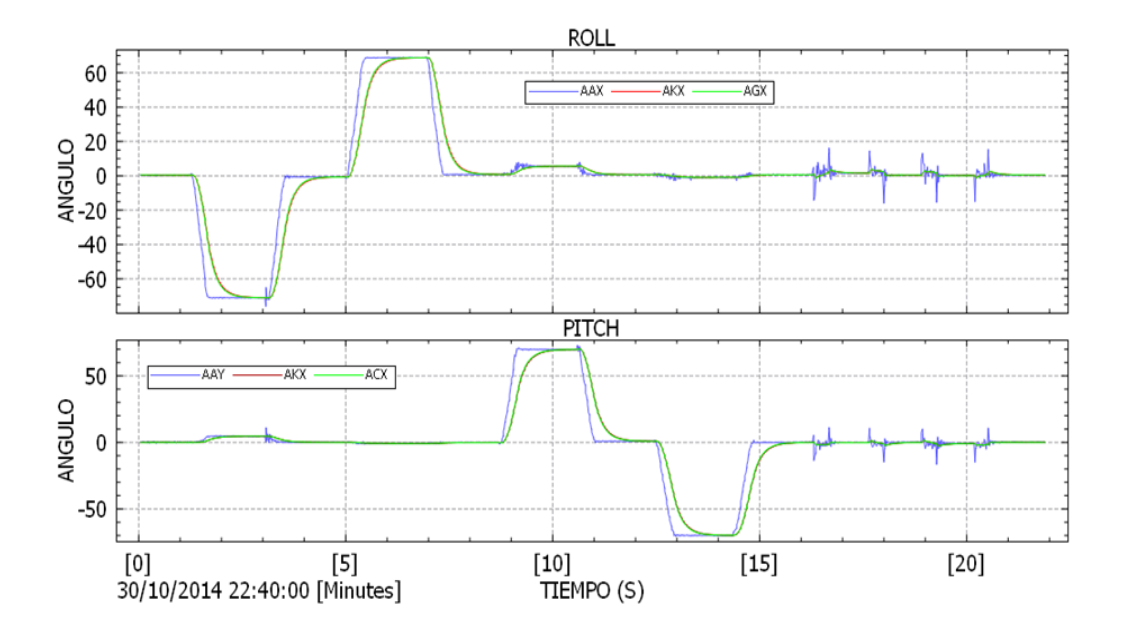

Figura 5.8: Comportamiento del sistema con un ángulo de 70°.

A medida que se incrementa el ángulo en el cual se está realizando la prueba, la medida del ángulo en el eje que se mantiene fijo se incrementa de manera considerable y se puede notar en las figuras [\(5.9](#page-52-0)[,5.10\)](#page-52-1).

<span id="page-52-0"></span>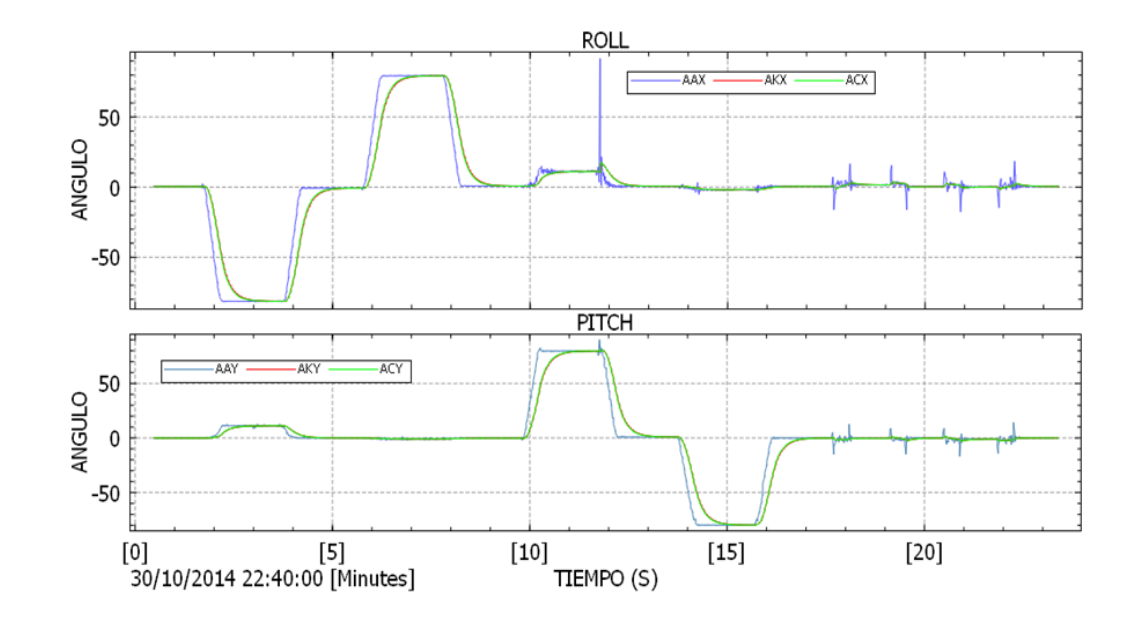

Figura 5.9: Comportamiento del sistema con un ángulo de 80°.

Al llevar la plataforma a los 90° se puede apreciar cómo se ve afectado el cálculo de la actitud como se muestra en la siguiente figura.

<span id="page-52-1"></span>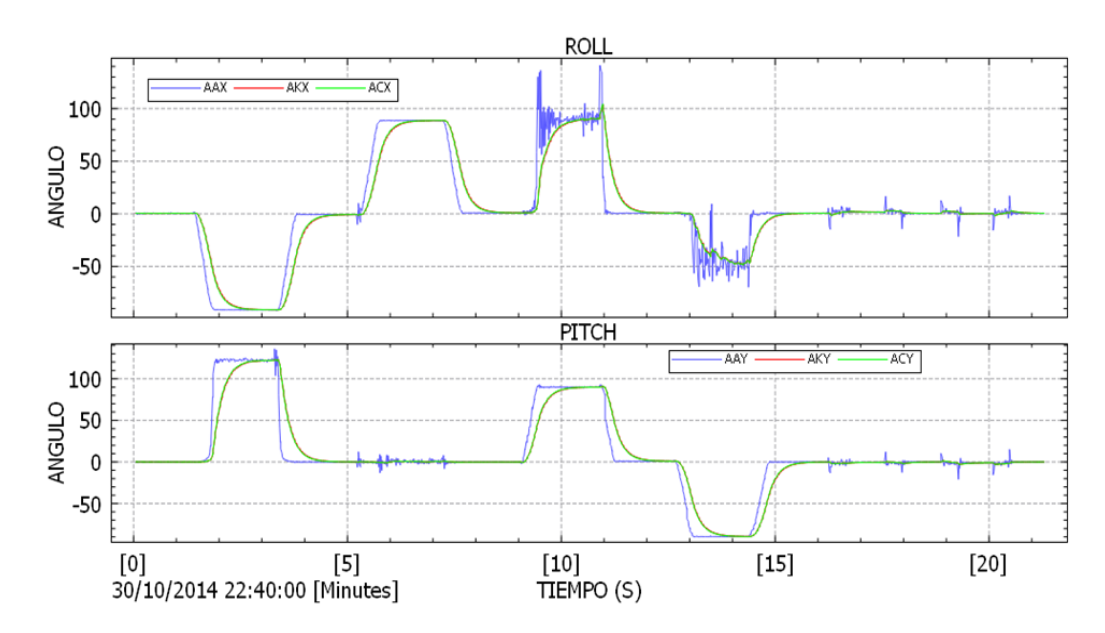

Figura 5.10: Comportamiento del sistema con un angulo de 90°.

Como se explico anteriormente en el capítulo 3 el acelerómetro solo sirve para calcular el ángulo en uno o en dos ejes. Cuando se coloca la plataforma en un ángulo de 90° ya sea en X o en Y el vector de gravedad queda paralelo al eje que se encuentra a 90° (perpendicular a la superficie de la tierra) con lo cual el uso de las formulas [\(3.1\)](#page-32-2) y [\(3.2\)](#page-32-3) no representan el comportamiento real del sistema.

## <span id="page-53-0"></span>**5.2.2. Pruebas estáticas: Actitud en tres ejes (roll, pitch y yaw) mediante el método de matriz de cosenos directores DCM**

En el caso de las pruebas de actitud en Roll, Pitch y Yaw estas se realizaron en un rango entre [-90° y 90°] debido a que en los límites de este rango se presenta el fenómeno descrito en el cap. 2 denominado como gimbal lock y también debido a la limitación en el servo HS-311 el cual tiene un rango de funcionamiento de 180°. En las gráficas que se presentan a continuación se muestran los ángulos calculados mediante el uso del acelerómetro, giroscopio (Matriz de cosenos directores), los ángulos calculados mediante la integración con filtro de Kalman y los ángulos calculados con filtro complementario.

<span id="page-53-1"></span>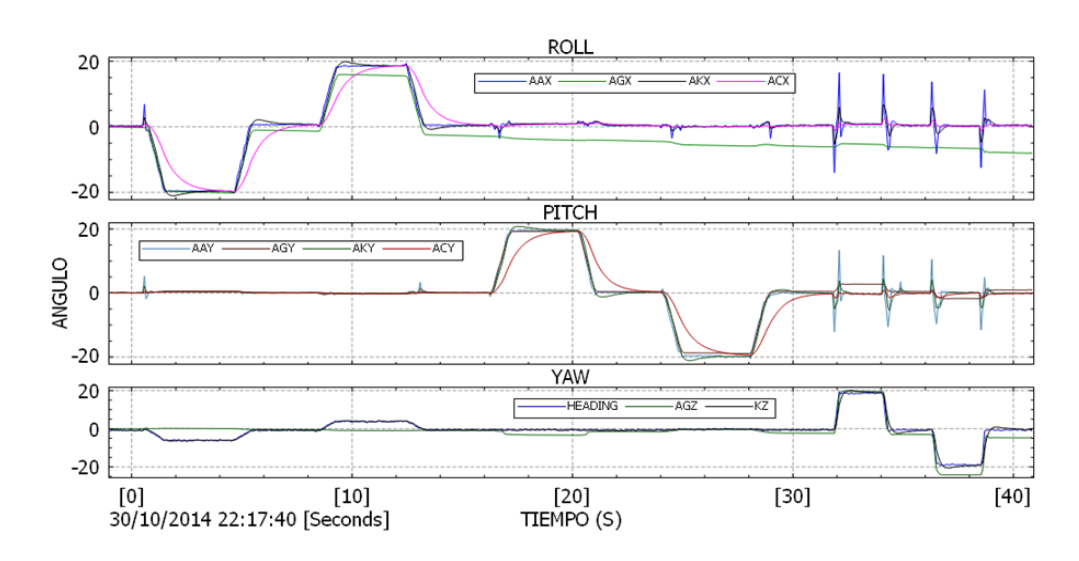

Figura 5.11: Comportamiento del sistema en tres ejes para un angulo de 20°.

En la figura [\(5.11\)](#page-53-1)se puede apreciar la deriva en el ángulo calculado mediante el uso de solo el giroscopio que en solo 41 segundos es de aproximadamente 8°. También se puede observar que en el ángulo Yaw se presenta una variación en el cálculo de este ángulo cuando la secuencia en el Roll se está llevando a cabo.

Se sabe que una corriente eléctrica puede generar un campo magnético y como los magnetómetros son dispositivos que se pueden utilizar para medir el campo magnético de la tierra el cual es débil (La magnitud sobre la superficie de la Tierra varía en el rango de 0,3 a 0,6 Gauss [28]) este se puede ver afectado por la presencia de corrientes eléctricas o elementos metálicos que distorsionan el mismo y esto posiblemente sucede al acercarse a alguno de los servomotores; también este problema se puede presentar por una mala calibración del magnetómetro o una combinación de los factores mencionados anteriormente.

<span id="page-54-0"></span>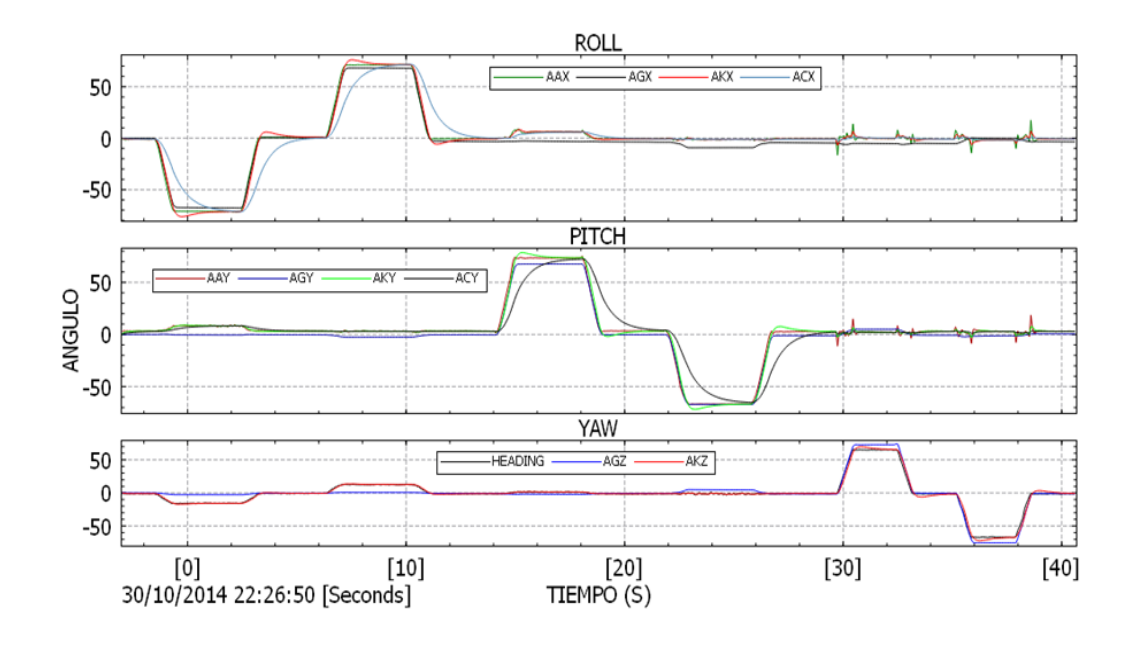

Figura 5.12: Comportamiento del sistema para un angulo de 70°.

Figura 5.13: Comportamiento del sistema para un angulo de 80°.

<span id="page-54-1"></span>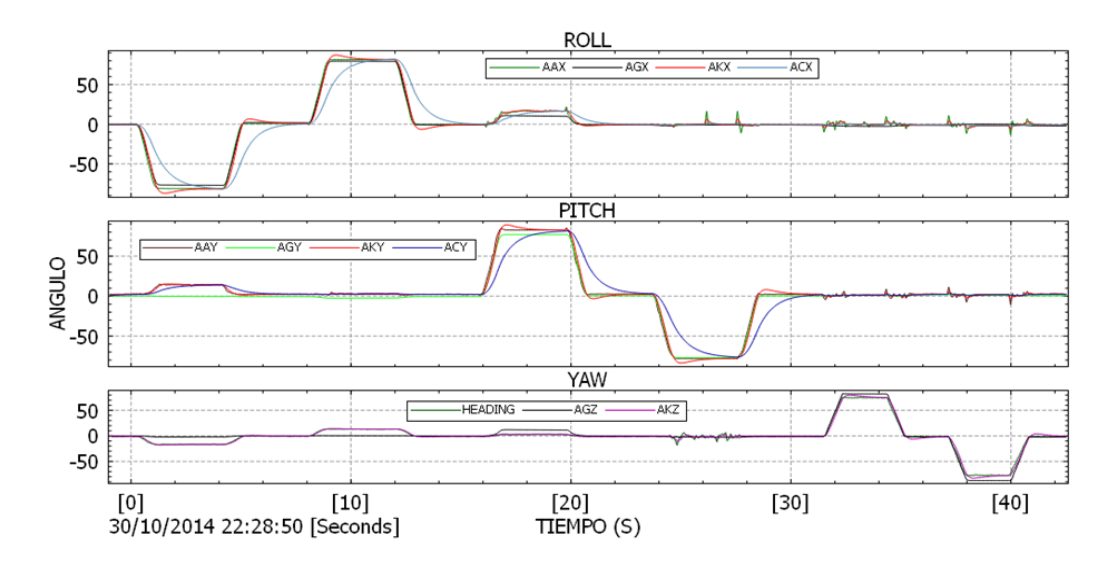

Como se mencionó en la sección 5.1 el comportamiento del filtro de Kalman en Arduino es diferente y esto se puede notar al hacer una comparación entre las figuras [\(5.12,](#page-54-0)[5.13\)](#page-54-1) en donde claramente en la figura [\(5.14\)](#page-55-0) se nota un sobrepaso en la respuesta del filtro de Kalman (línea roja).

<span id="page-55-0"></span>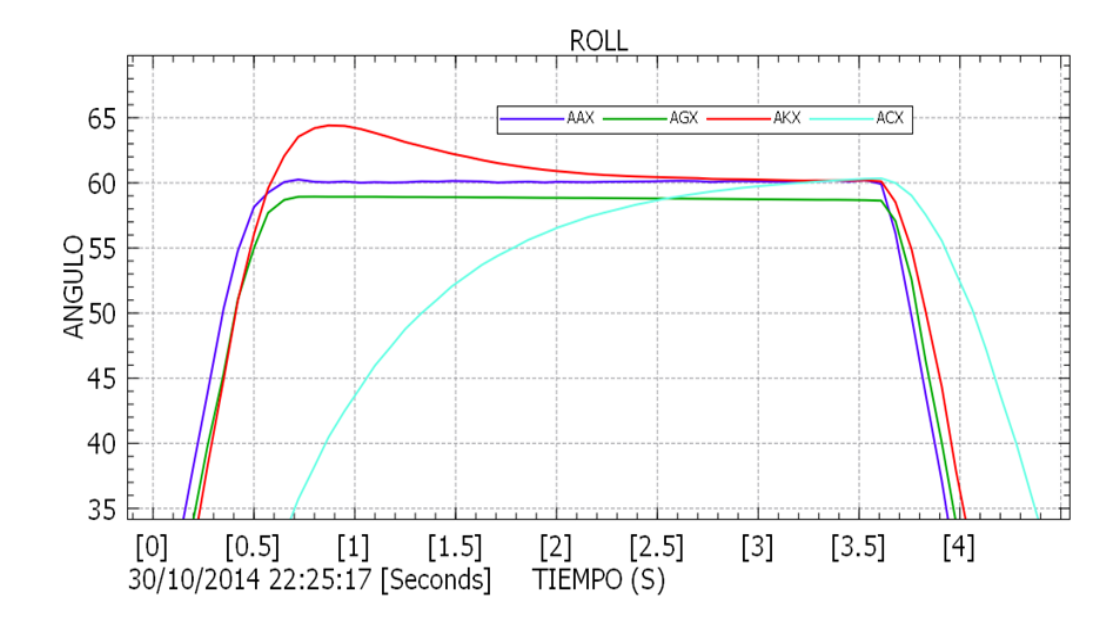

Figura 5.14: Comportamiento de los filtros.

<span id="page-55-1"></span>El filtro complementario (línea azul claro) responde de manera semejante al filtro complementario que se desarrollo en LABVIEW figura [\(5.7\)](#page-51-0).

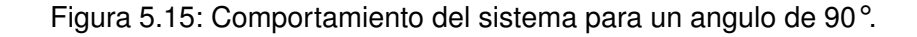

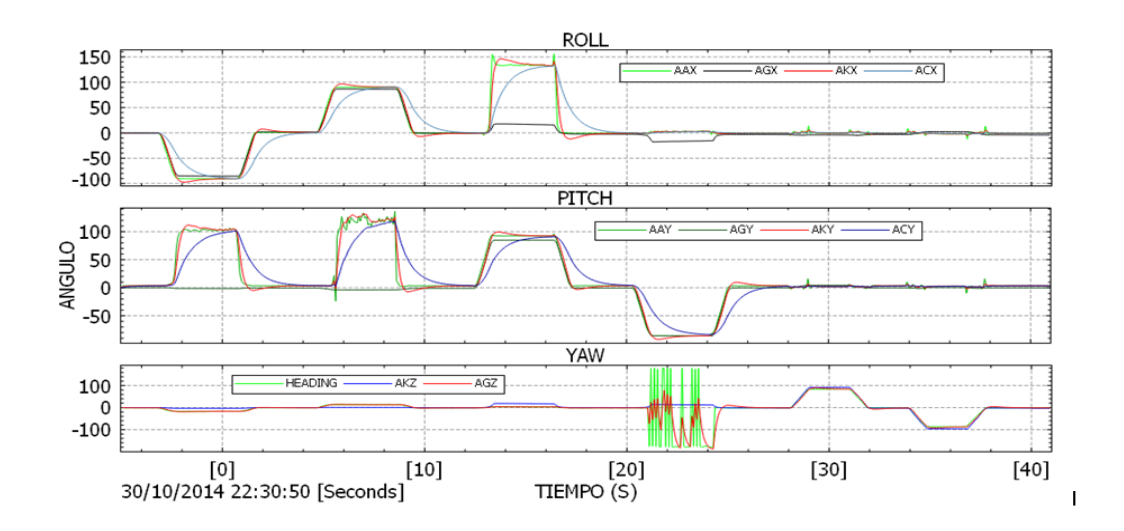

La figura [\(5.15\)](#page-55-1) corresponde a movimientos en los 3 ejes y se puede observar como nuevamente se presenta el mismo problema con el acelerómetro al llevarlo a 90°.

## <span id="page-56-0"></span>**5.2.3. Pruebas estáticas: Actitud en tres ejes (roll, pitch y yaw) mediante el método de cuaterniones**

En las gráficas que se presentan a continuación se muestran los ángulos calculados mediante el acelerómetro, giroscopio (cuaterniones), los ángulos calculados mediante la integración con filtro de Kalman y los ángulos calculados con filtro complementario.

<span id="page-56-1"></span>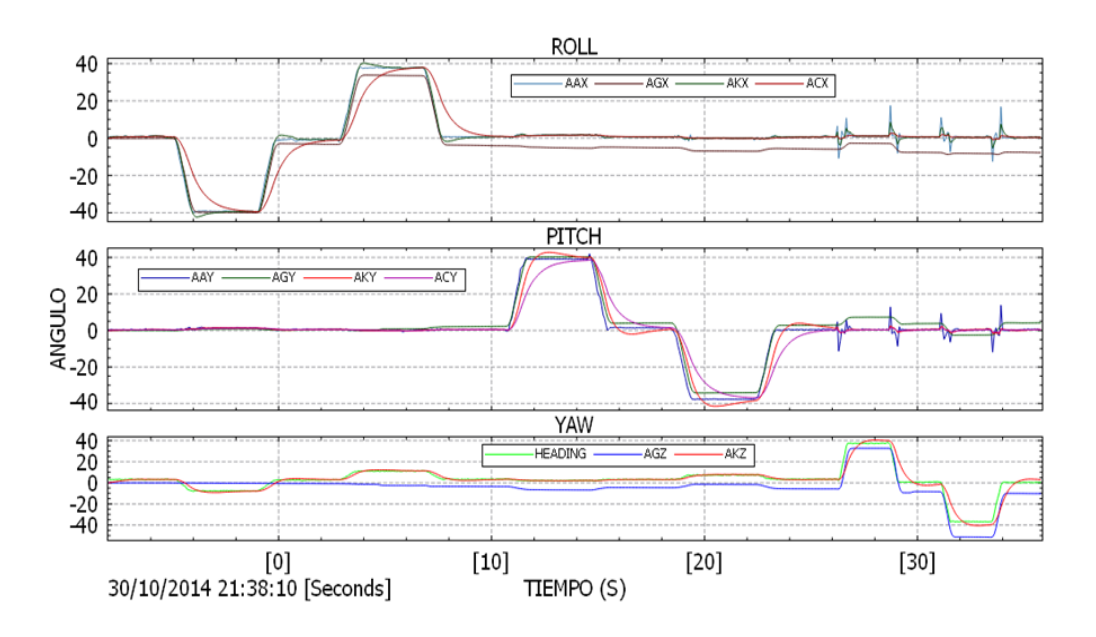

Figura 5.16: Comportamiento del sistema para un angulo de 40°

<span id="page-56-2"></span>Los resultados obtenidos por este método son muy parecidos a los resultados obtenidos por el método descrito en 5.5.2

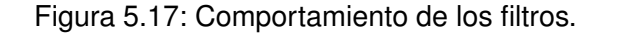

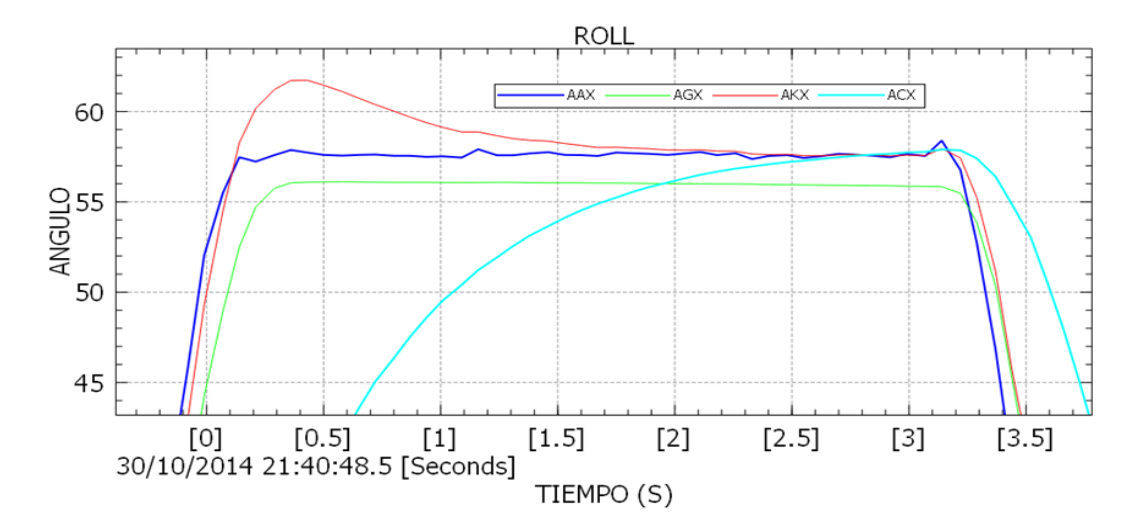

En el ángulo calculado con el filtro de Kalman (línea roja) se sigue presentando un sobrepaso pero después de algunos segundos al igual que el ángulo calculado con el filtro complementario (línea azul claro) convergen aproximadamente al mismo valor. La línea verde la cual es el ángulo calculado a partir del giroscopio difiere del valor real debido al error que se ha acumulado en cada medición y que es propio de este tipo de sensores.

<span id="page-57-0"></span>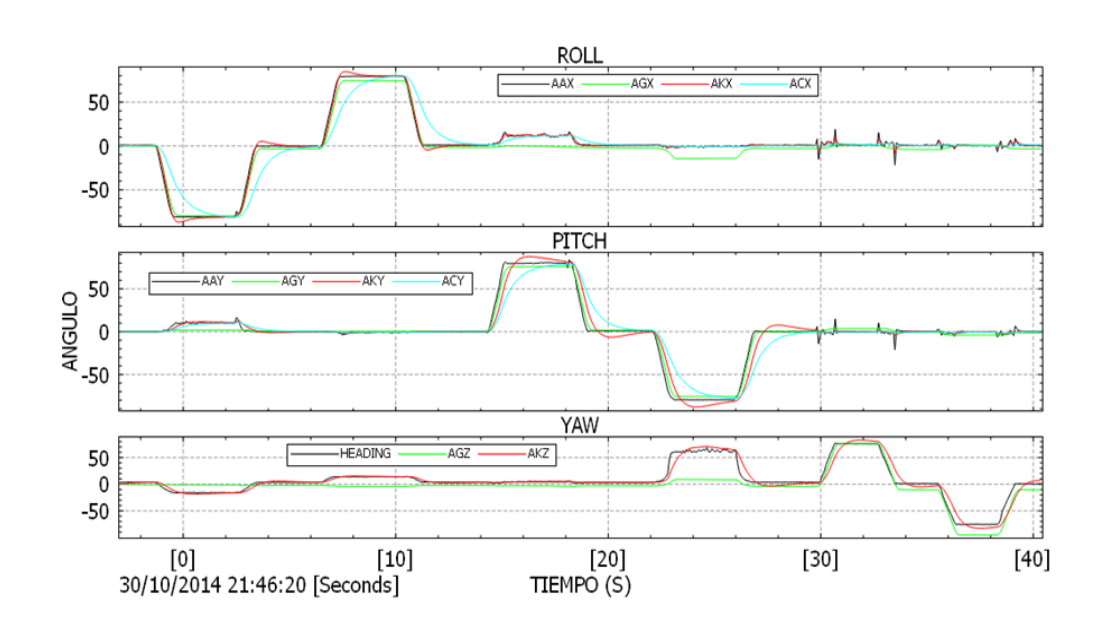

Figura 5.18: Comportamiento del sistema para un ángulo de 80°

Figura 5.19: Comportamiento del sistema para un ángulo de 90°

<span id="page-57-1"></span>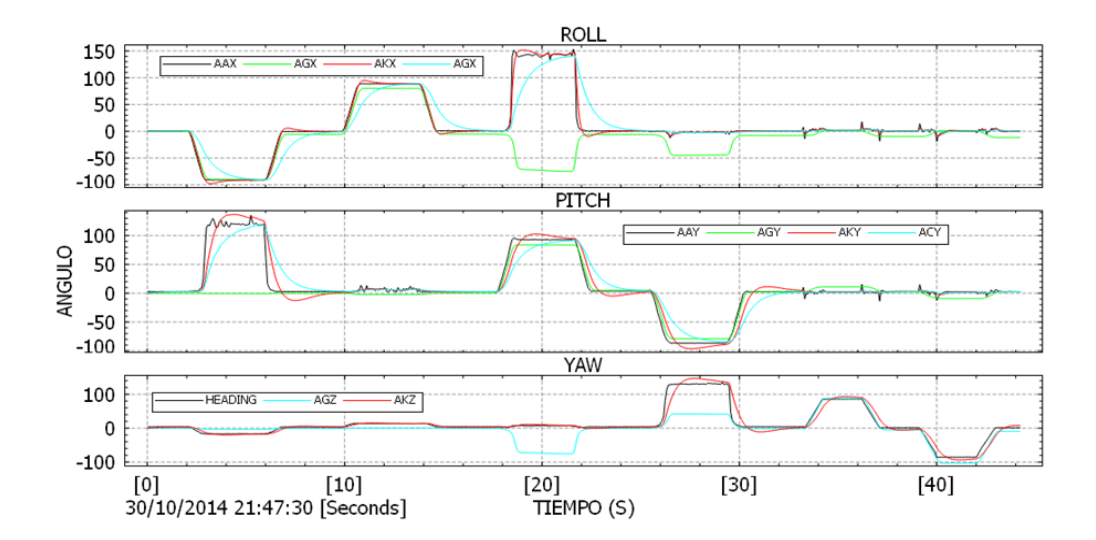

En la figura [\(5.19\)](#page-57-1) se puede notar el problema descrito en la sección 2.3.2.1 en el ángulo calculado a partir del giroscopio denominado Gimbal Lock. Este problema es característico

al pasar de la matriz de rotación (2.14) a los ángulos de Euler con el uso de las ecuaciones 2.7 a 2.9. Esta singularidad se presenta cuando el eje Y (Pitch) se lleva a +/- 90° en donde podemos conocer la suma o la resta de los ángulos en X (Roll) o en Z (Yaw) pero no cada uno por separado.

# <span id="page-58-0"></span>**5.3. Prueba dinámica**

<span id="page-58-1"></span>Para realizar la prueba dinámica se fijo el sistema de navegación inercial a un automóvil como se muestra en la figura [\(5.20\)](#page-58-1) y se procedió a realizar un recorrido en lugares con subidas y bajadas pronunciadas para ver el comportamiento del sistema en Roll (Alabeo) y Pitch (Cabeceo) además de curvas para ver el comportamiento en Yaw (Guiñada).

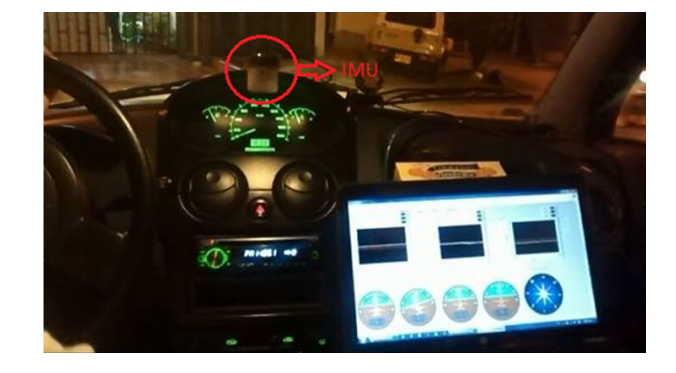

Figura 5.20: Prueba dinámica.

<span id="page-58-2"></span>Figura 5.21: Unidad de Medida Inercial

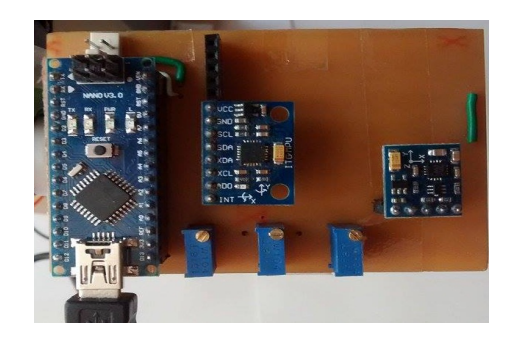

Para poder visualizar los datos se desarrollo un VI en Labview que permitió adquirir los datos procesados en Arduino a través del puerto serial y con los indicadores de actitud y brújula poder observar el comportmiento.

<span id="page-59-0"></span>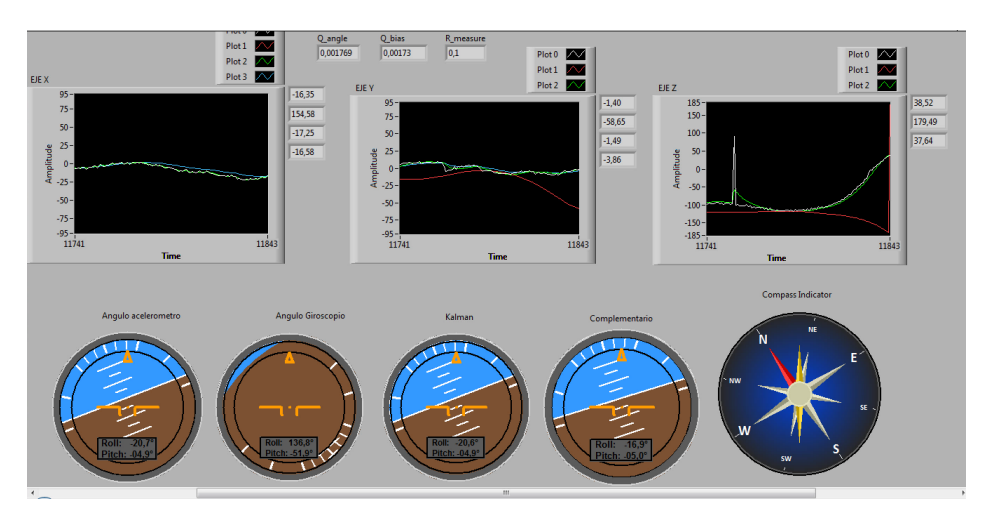

Figura 5.22: Movimiento en Roll

<span id="page-59-1"></span>La figura [5.22](#page-59-0) se observa la respuesta del sistema ante una inclinación del vehículo en el eje X.

Figura 5.23: Movimiento en Pitch

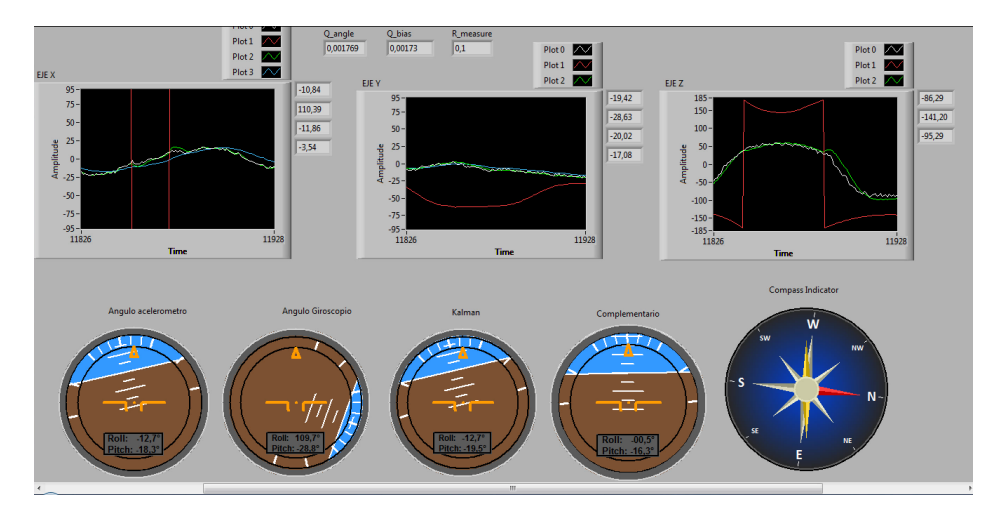

La figura [5.23](#page-59-1) se observa la respuesta del sistema ante una inclinación del vehículo en el eje Y.

Visualmente se pudo constatar que el cálculo de la actitud con el acelerómetro fue muy inestable debido a que este es muy susceptible a las perturbaciones como baches. Tambien se pudo constatar de que la deriva del giroscopio se incremento de manera considerable con el paso del tiempo.

Desafortundamente las pruebas dinámicas no son concluyentes debido a que no se contó con otro sistema de navegación inercial para poder hacer comparaciones pero se pudo observar que el comportamiento del sistema estuvo acorde con las situaciones que se presentaron en el recorrido.

# <span id="page-60-0"></span>l<br>Capítulo

# Las conclusiones

- ∘ El desarrollo de este trabajo permite dejar las bases para el desarrollo de prototipos de vehículos no tripulados ya que se logro implementar uno de los sistemas más importantes en el diseño de estos vehículos.
- ∘ El filtro complementario que a pesar de no poseer una matemática compleja se mostró que con este se pueden obtener muy buenos resultados y que son de mucha utilidad para el cumplimiento de los objetivos planteados debido a que el sistema de navegación inercial no solo puede resultar de bajo costo económico sino también de bajo costo computacional lo cual es algo que se debe tener en cuenta a la hora de desarrollar nuevos dispositivos.
- ∘ Al implementar el filtro de Kalman Discreto y el filtro complementario en Labview se obtuvierón resultados importantes ya que eliminan el ruido presente en la señal, Obteniendo una muy buena respuesta del sistema ante preturbaciones externas, Ademas los dos filtros pueden responder de la misma manera a pesar de que la matemática que permite el funcionamiento del filtro de Kalman es mucho más extensa que la empleada en el filtro complementario.
- ∘ Debido al error acumulativo presente en las medidas del ángulo calculado mediante la velocidad angular que entrega el giroscopio este sería un sensor ideal para calcular la actitud de cualquier vehículo terrestre, aéreo o marítimo.
- ∘ La implementación del filtro de Kalman Discreto precisa partir de un modelo que debe ser considerado lineal y este funciona adecuadamente pero se debe hacer un estudio a partir de un modelo no lineal e implementar otra variación del filtro denominado filtro de Kalman Extendido para realizar una comparación entre los dos y escoger el que responda de manera optima.
- ∘ El fenómeno de Gimbal Lock se presenta desde ángulos menores a 90° y mayores a -90° en el cálculo por medio de cuaterniones debido a que al realizar la integral de Runge-Kutta de 4to orden los cuaterniones pierden la propiedad descrita por la

ecuación [\(2.14\)](#page-25-2) que dice que la norma del cuaternión debe ser igual a uno y para lograr que el cuaternión obtenga de nuevo su propiedad característica se debe volver a normalizar haciendo que en cada proceso se pierda información debido al redondeo de los números que son muy pequeños.

- ∘ Los cuaterniones eliminan el fenómeno del Gimbal Lock siempre y cuando se sigan trabajando como cuaterniones.
- ∘ El magnetómetro es un dispositivo eficiente a la hora de calcular la actitud en el eje Z (Yaw) siempre y cuando este se mantenga alejado de elementos que distorsionen el campo magnético que se está midiendo, por lo tanto se debe realizar una buena calibración además de que se debe implementar un sistema de blindaje.
- ∘ El desarrollo de este trabajo permitió desarrollar habilidades en el manejo de software y hardware debido a la utilización de diferentes herramientas de programación y diseño además de que permitió aplicar los conocimientos adquiridos en la carrera.

# Bibliografía

- <span id="page-62-11"></span><span id="page-62-0"></span>[1] Advanced hard and soft iron magnetometer calibration for dummies. disponible en: http://diydrones.com/profiles/blogs/advanced-hard-and-soft-iron-magnetometercalibration-for-dummies.
- <span id="page-62-4"></span>[2] Arduino nano, http://arduino.cc/en/main/arduinoboardnano [Último acceso: 07 de noviembre de 2014].
- <span id="page-62-1"></span>[3] Blake j. graham. how does autopilot work? disponible en línea: http://www.google.com.co [ultimo acceso: 23 de octubre de 2014].
- <span id="page-62-6"></span>[4] Controlador // simulación del boeing-767, disponible en: http://aldalekunberri.blogspot.com/ [ultimo acceso: 08 de noviembre de 2014].
- <span id="page-62-2"></span>[5] Imu acelerómetro + giroscopio mpu6050 - 6dof, http://botscience.net [Último acceso: 07 de noviembre de 2014].
- <span id="page-62-8"></span>[6] The kalman filter. disponible en línea en: http://www.cs.unc.edu/ welch/kalman/ [ultimo acceso: 28 de agosto de 2014]].
- <span id="page-62-5"></span>[7] Kuadricóptero,sistemas de referencia.https://sites.google.com/site/kuadricoptero/home/4 dcm/dcm-02.
- <span id="page-62-3"></span>[8] Magnetómetro tres ejes hmc5883l, http://tienda.tdrobotica.co/producto/339 [Último acceso: 07 de noviembre de 2014].
- <span id="page-62-9"></span>[9] Nathan b.disponible en: https://decibel.ni.com/content/people/nathan b.
- <span id="page-62-10"></span>[10] Origin of quake3's fast invsqrt() - page 1. disponible en línea en: http://www.beyond3d.com/content/articles/8 [[ultimo acceso: 5 de octubre de 2014].
- <span id="page-62-7"></span>[11] Tompyckebe,gyroscope to roll, pitch and yaw, mayo de 2006. disponible en línea en: http://tom.pycke.be/mav/70/gyroscope-to-roll-pitch-and-yaw [ultimo acceso: 24 de abril de 2014].
- <span id="page-63-11"></span>[12] Universidad politécnica de valencia "sensores de fibra óptica", octubre 2002, disponible en línea en: http://server-die.alc.upv.es. [ultimo acceso: 22 de junio de 2014].
- <span id="page-63-2"></span>[13] What is a gimbal and what does it have to do with nasa?, disponible en: http://science.howstuffworks.com/gimbal1.htm, [ultimo acceso: 08 de noviembre de 2014].
- <span id="page-63-6"></span>[14] SINPRODE 2011. Argentina apuesta por desarrollos de uav netamente nacionales con vistas a la exportacion. disponible en: http://www.infodefensa.com/es/2011/09/09/noticiaargentina-apuesta-por-desarrollos-de-uav-netamente-nacionales-con-vistas-a-laexportacion-2.html.[ultimo acceso: 05 de septiembre de 2014].
- <span id="page-63-9"></span>[15] A. R. Bonastre. Desarrollo de un sistema integrado de navegación inercial: Interfície imu + fpga. Master's thesis, Universidad Autónoma de Barcelona, 2010.
- <span id="page-63-5"></span>[16] J. A. Camarena. El filtro de kalman. Disponible en línea en: http://dep.fie.umich.mx/ camarena/FiltroKalman.pdf,[Ultimo Acceso: 05 de septiembre de 2014].
- <span id="page-63-13"></span>[17] D. Melero Cazorla. Modelado dinámico y diseño de estrategia de control mediante estimadores para el vuelo autónomo de un quadrotor. Master's thesis, Universidad de Almería, 2012.
- <span id="page-63-0"></span>[18] M. España. Fundamentos de la navegación integrada, 2010.
- <span id="page-63-3"></span>[19] D. Pozo Espín. Diseño y construcción de una plataforma didactica para medir ángulos de inclinación usando sensores inerciales. Master's thesis, Escuela Politécnica Nacional, 2010.
- <span id="page-63-14"></span>[20] D. Gaydou. Filtro complementario para estimacion de actitud aplicado al controlador embebido de un cuatrirrotor. In *SASE 2011*, 2011.
- <span id="page-63-8"></span>[21] M. Rivas Gil. Unidad de media inercial algotirmo de estimación. Master's thesis, Universidad de Sevilla, 2006.
- <span id="page-63-12"></span>[22] Mohinder S Grewal and Angus P Andrews. *Kalman filtering: theory and practice using MATLAB*. John Wiley & Sons, 2011.
- <span id="page-63-4"></span>[23] V.L. Martínes. *Un sueño del ser humano: volar, conceptos y hechos historicos*. Primera edición, 2007.
- <span id="page-63-1"></span>[24] W. Premerlani and P. Bizard. Direction cosine matrix imu: Theory. 2009.
- <span id="page-63-10"></span>[25] R. Vazquez Valenzuela. Navegación aerea tema 2: Conceptos básicos de navegación aérea. Disponible en: http://aero.us.es/na/files0809/T2NA.pdf.
- <span id="page-63-7"></span>[26] C. Vanegas. Iris, el uav de fabricación colombiana, realizará nuevas pruebas de vuelo en enero del próximo año. Disponible en línea en:http://www.defensa.com[Ultimo Acceso 7 d ejulio de 2014 ].

[27] H. Pérez Villeda. Desarrollo de un simulador de vuelo e interfaz física para una aeronave no tripulada tipo planeador radian. Master's thesis, Universidad politécnica de Pachuca, 2010.

I<br>Apéndice **⊿** 

# Integral Runge Kutta de cuarto orden

La idea del método de Runge-Kutta consiste en aproximar la integral sustituyendo el integrando por una parábola, el cual proporciona un pequeño margen de error con respecto a la solución real. Para este trabajo el método es aplicado a cuaterniones de velocidad con el objetivo de encontrar los cuaterniones que describen la posición.

Dicho proceso esta descrito por la siguiente ecuación:

$$
y_{i+1} = y_i + \frac{(k_1 + 2 * k_2 + 2 * k_3 + k_4)}{6} * h
$$
 (A.1)

Donde :

$$
k_1 = f(x_i, y_i)
$$
  
\n
$$
k_2 = f(x_i + \frac{1}{2} * h, y_i + \frac{1}{2} * k_1 * h)
$$
  
\n
$$
k_3 = f(x_i + \frac{1}{2} * h, y_i + \frac{1}{2} * k_2 * h)
$$
  
\n
$$
k_4 = f(x_i + h, y_i + k_3 * h)
$$
  
\n
$$
h = tiempo de muse theo
$$

Los términos *xi*y*y<sup>i</sup>* deben ser ajustados de acuerdo a la expresión () como se muestra a continuación:

$$
x_i = \begin{bmatrix} x_0 \\ x_1 \\ x_2 \end{bmatrix} = \begin{bmatrix} p \\ q \\ r \end{bmatrix} y y_i = \begin{bmatrix} y_0 \\ y_1 \\ y_2 \end{bmatrix} = \begin{bmatrix} \phi \\ \theta \\ \psi \end{bmatrix}
$$
 (A.2)  

$$
h = dt = 0.01
$$

Por tanto:

$$
f_i = \begin{bmatrix} f_0 \\ f_1 \\ f_2 \end{bmatrix} = \begin{bmatrix} x_0 & x_1 \operatorname{sen}(y_0) \operatorname{tan}(y_1) & x_2 \operatorname{cos}(y_0) \operatorname{tan}(y_1) \\ 0 & x_1 \operatorname{cos}(y_0) & -x_2 \operatorname{sen}(y_0) \\ 0 & x_1 \operatorname{sen}(y_0) \operatorname{sec}(y_1) & x_2 \operatorname{cos}(y_0) \operatorname{sec}(y_1) \end{bmatrix}
$$
(A.3)

Cabe aclarar que los cuaterniones resultantes después de la integración pierden la propiedad descrita continuación:

$$
q_0^2 + q_1^2 + q_2^2 + q_3^2 = 1
$$
 (A.4)

Por lo que se hace importante un proceso de Renormalización.

Apéndice

# Renormalización de los cuaterniones

El método utilizado para la Renormalización es el que se conoce como: "Fast inverse square root" que es un método eficiente y fácil de implementar, se tiene bajo consumo de recursos computacionales. Este metodo fue desarrollado a principios de 1990 probablemente por silicon graphics,es muy utilizado en viedojuegos y animaciones en 3D. A continuación se presenta el código implementado.

<span id="page-67-0"></span>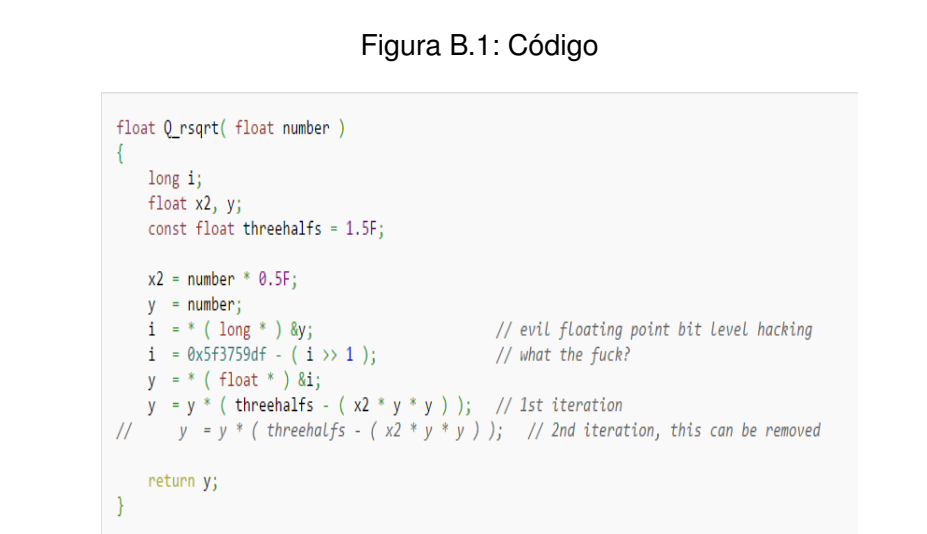

Apéndice

# Calibración del magnetómetro

Un magnetómetro es un tipo de sensor que mide la fuerza y la dirección del campo magnético local. El campo magnético medido será una combinación del campo magnético de la tierra y de cualquier campo magnético creado por los objetos cercanos[\[1\]](#page-62-11)

Una parte fundamental el en desarrollo del sistema corre por cuenta del magnetómetro. Ya que este no puede ser usado sin calibrar debido a que los datos entregados por el sensor serán erróneos. El campo magnético siempre esta sometido a distorsiones, Existen dos clases de distorsiones las cuales se conocen como :

- ∘ soft-iron
- ∘ hard-iron

Una manera de solucionar estas distorsiones se presenta a continuación :

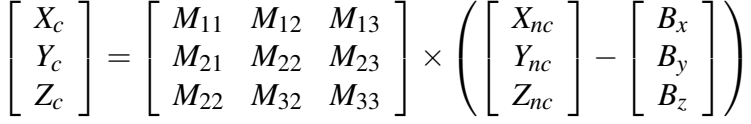

Donde:

∘ *Xc*,*Yc*,*Zc*equivalen a los datos calibrados del Magnetómetro.

∘ La matriz *M* es una matriz de transformación.

- ∘ *Xnc*,*Ync*,*Znc*equivalen a los datos no calibrados del Magnetómetro.
- ∘ *Bx*,*By*,*Bz*equivalen a los valores para el bias.

Dicha calibración es un proceso fácil de realizar y debe apoyarse en software conocido como: Magmaster. Este software es de fácil manejo por parte del usuario.

<span id="page-69-0"></span>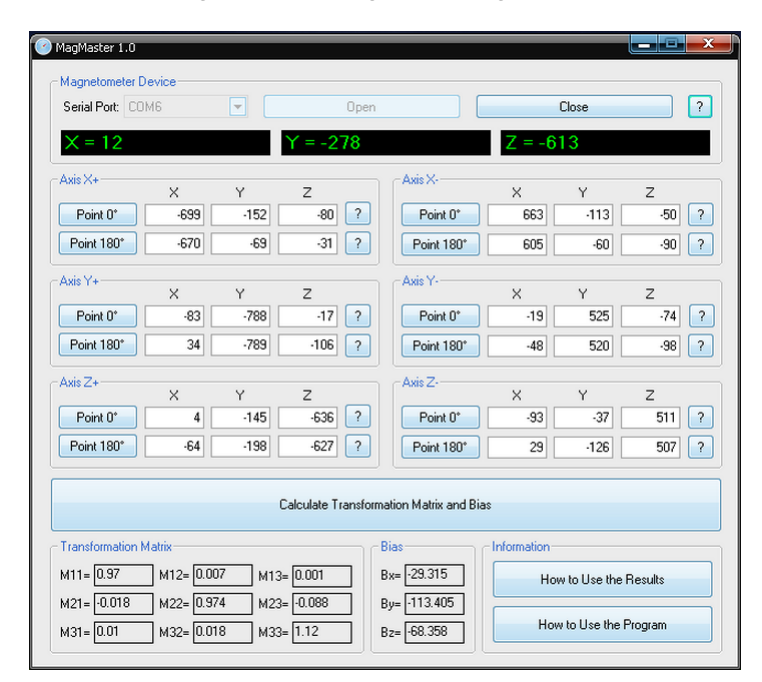

Figura C.1: Programa Magmaster

<span id="page-69-1"></span>La primera parte en la calibración del magnetómetro consiste en ubicar el dispositivo en una caja como se muestra en la siguiente figura.

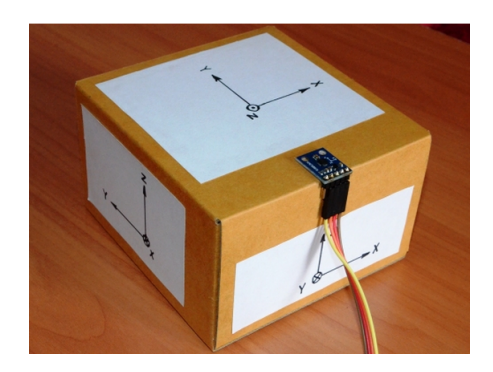

Figura C.2: Calibración del Magnetómetro

A continuación una secuencia de posiciones ira determinado los valores. Una vez se complete las 12 posiciones con ayuda del software mostrado en [\(C.1\)](#page-69-0) pueden ser calculados los valores tanto para la matriz de transformación, como el bias.

<span id="page-70-0"></span>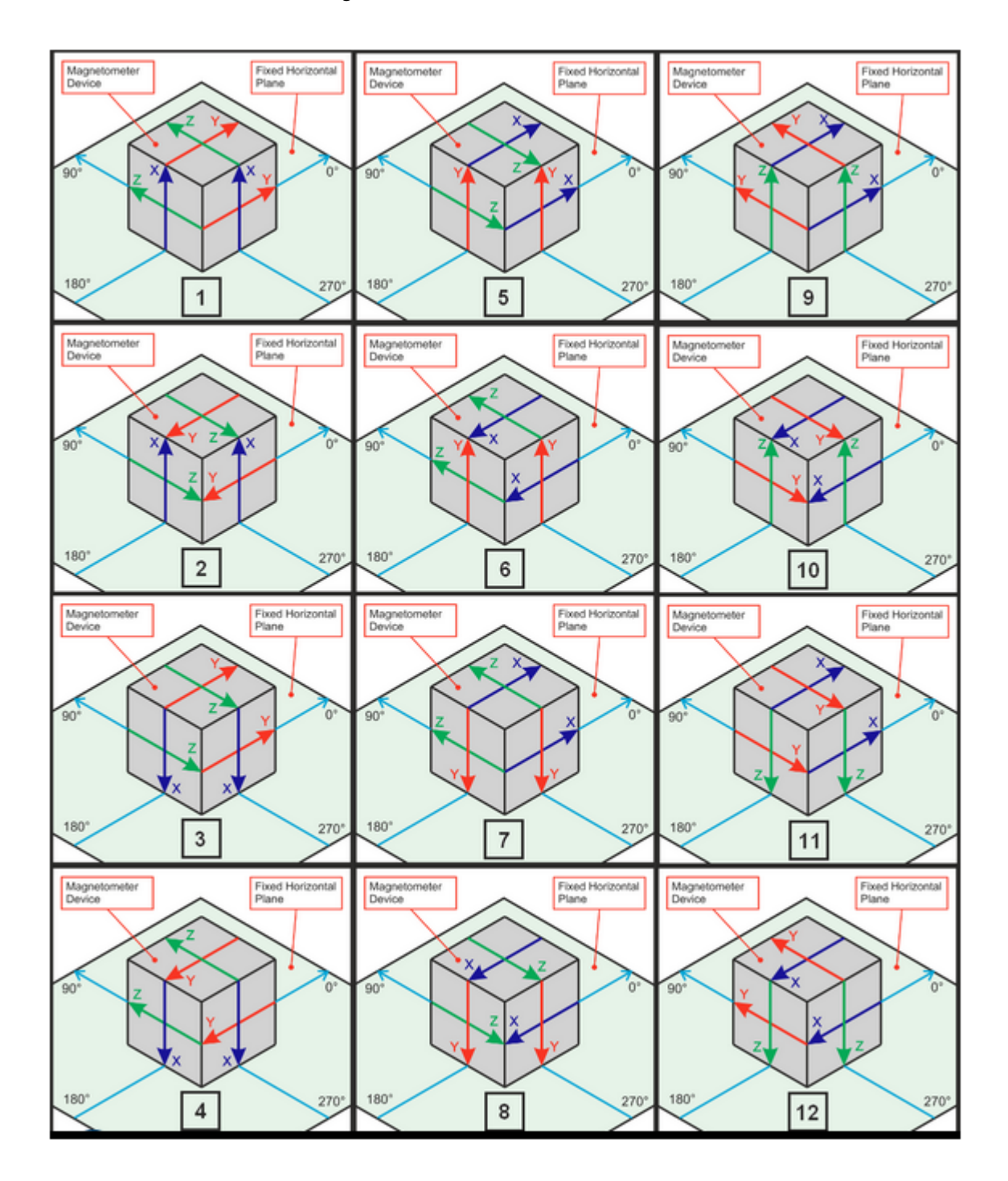

Figura C.3: Secuencia de calibración